# UNIVERSIDAD SIGLO 21

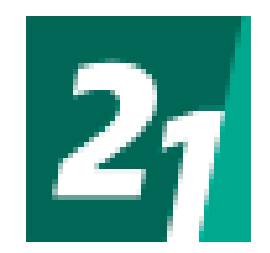

Trabajo Final de Grado. Prototipado Tecnológico **Carrera:** Licenciatura en Informática

Sistema de Seguimiento y Control Animal para Veterinarias

**Autor:** FERNÁNDEZ Hugo Luis.

**Legajo:** VINF01772.

# **2 0 1 9**

#### RESUMEN

La medicina y la tecnología siempre han tomados las mismas direcciones, y los avances en cada una de ellas aspira a facilitar y mejorar nuestros estilos de vida.

El proyecto presentado en este Trabajo Final de Graduación, pretende utilizar el avance tecnológico de la informática, en el desarrollo una Aplicación Web en beneficio de los animales, permitiendo a losmédicos veterinarios, llevar el control y seguimiento sanitario de sus pacientes, asegurando el correcto estado de salud de los animales.

El sistema que ofrece este proyecto, pretende ser una herramienta de grandes prestaciones que acompañará a los médicos veterinarios en sus trabajos constantemente, sin importar el lugar en donde se encuentre, siempre podrá disponer de la información necesaria al alcance de su mano.

Los objetivos de la aplicación propuesta, aspira a cumplir con las expectativas que el profesional de la salud animal requiera en función de su trabajo diario.

Palabras Claves: Proyecto, Tecnología, información, Aplicación, Animales.

#### ABSTRACT

Medicine and technology have always taken the same directions, and advances in each of them aims to facilitate and improve our lifestyles.

The project presented in this Final Graduation Work, aims to use the technological advance of computing, in the development of a Web Application for the benefit of animals, allowing veterinarians to take control and follow-up of their patients, ensuring the correct health status of animals.

The system offered by this project aims to be a tool of great benefits that will accompany veterinarians in their work constantly, no matter where you are, you can always have the necessary information at your fingertips.

The objectives of the proposed application, aims to meet the expectations that the animal health professional requires based on their daily work.

Key Words: Project, Technology, Information, Application, Animals.

# **ÍNDICE DE CONTENIDOS**

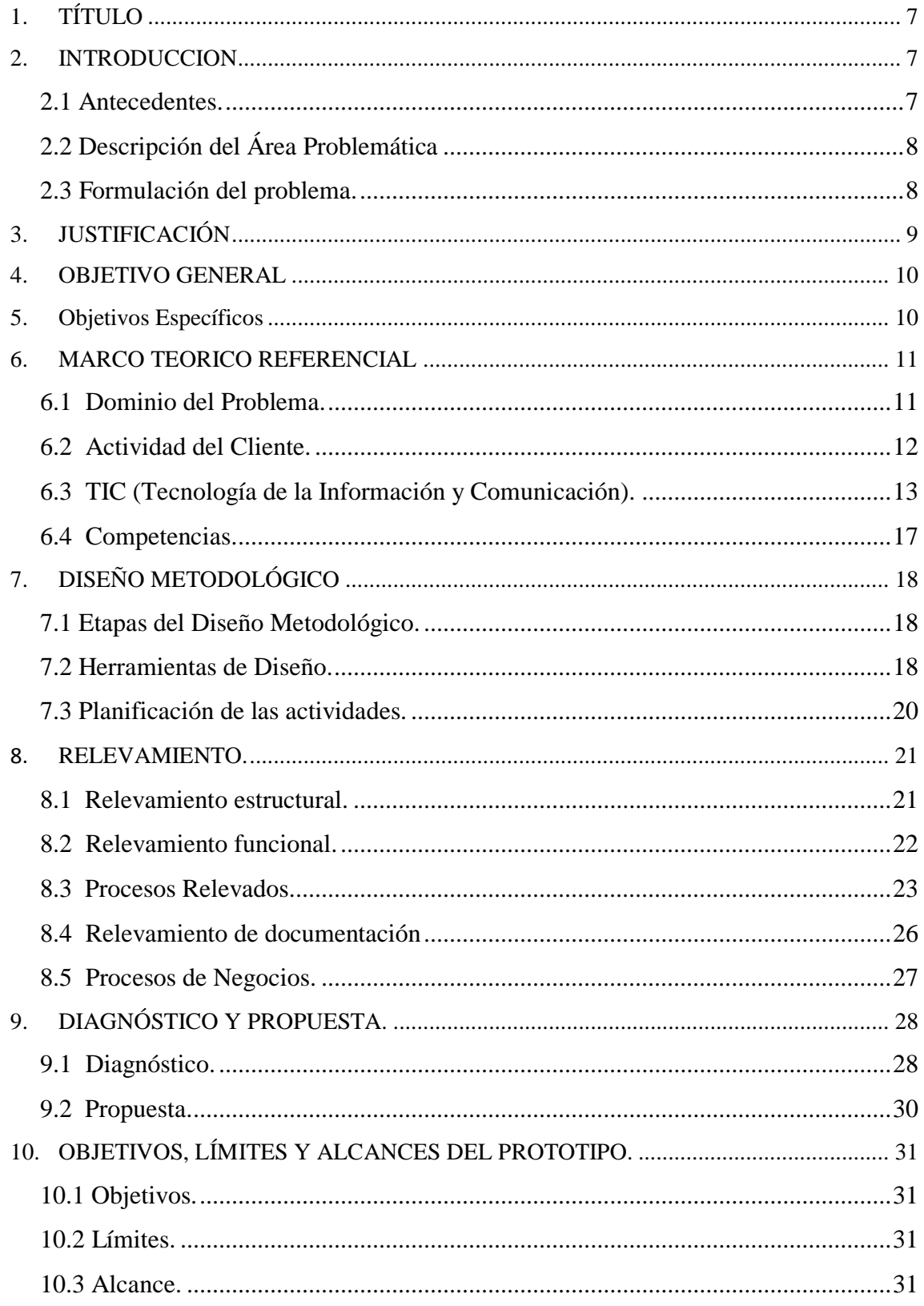

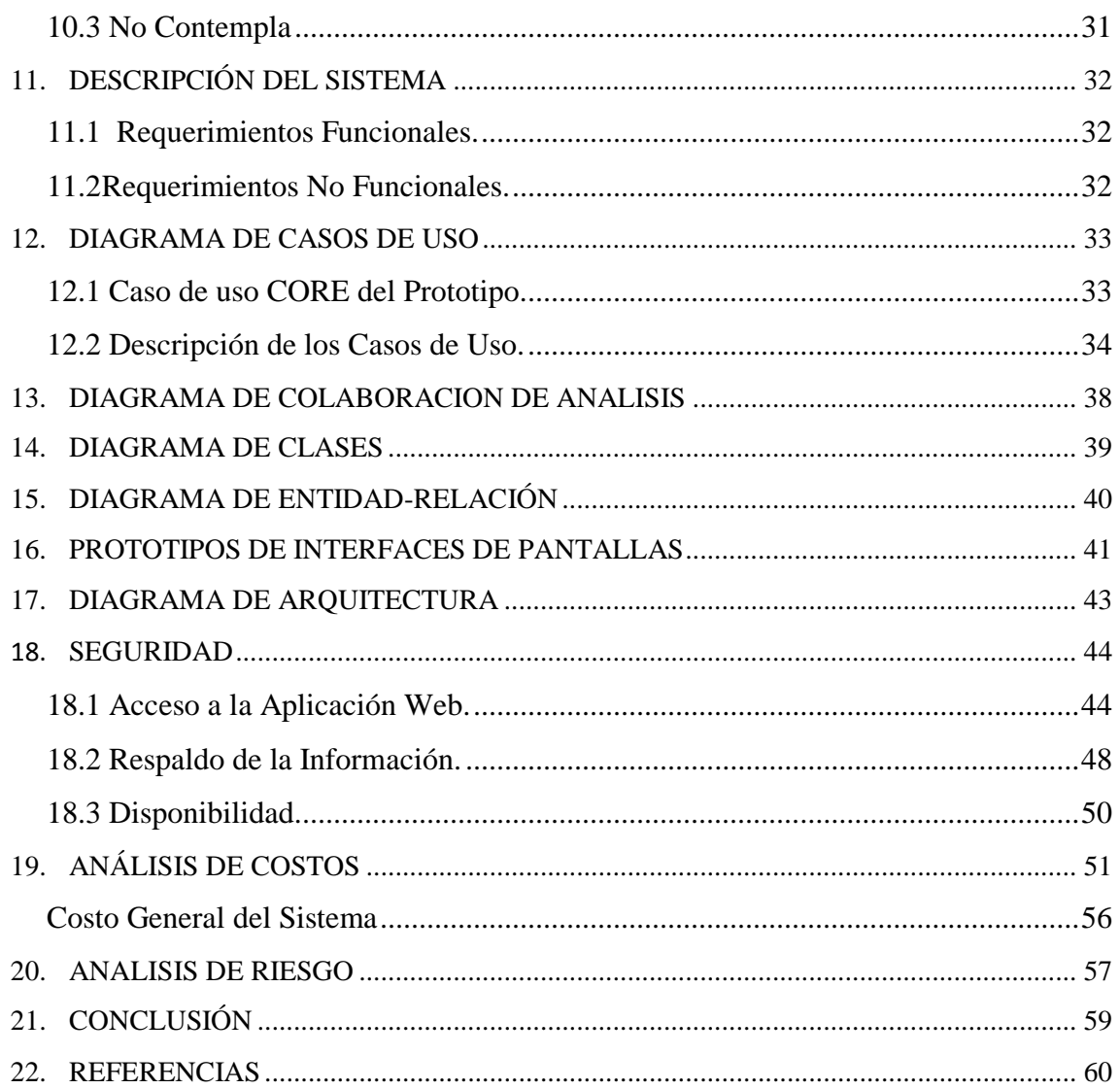

# *INDICE DE FIGURAS, TABLAS Y ANEXOS.*

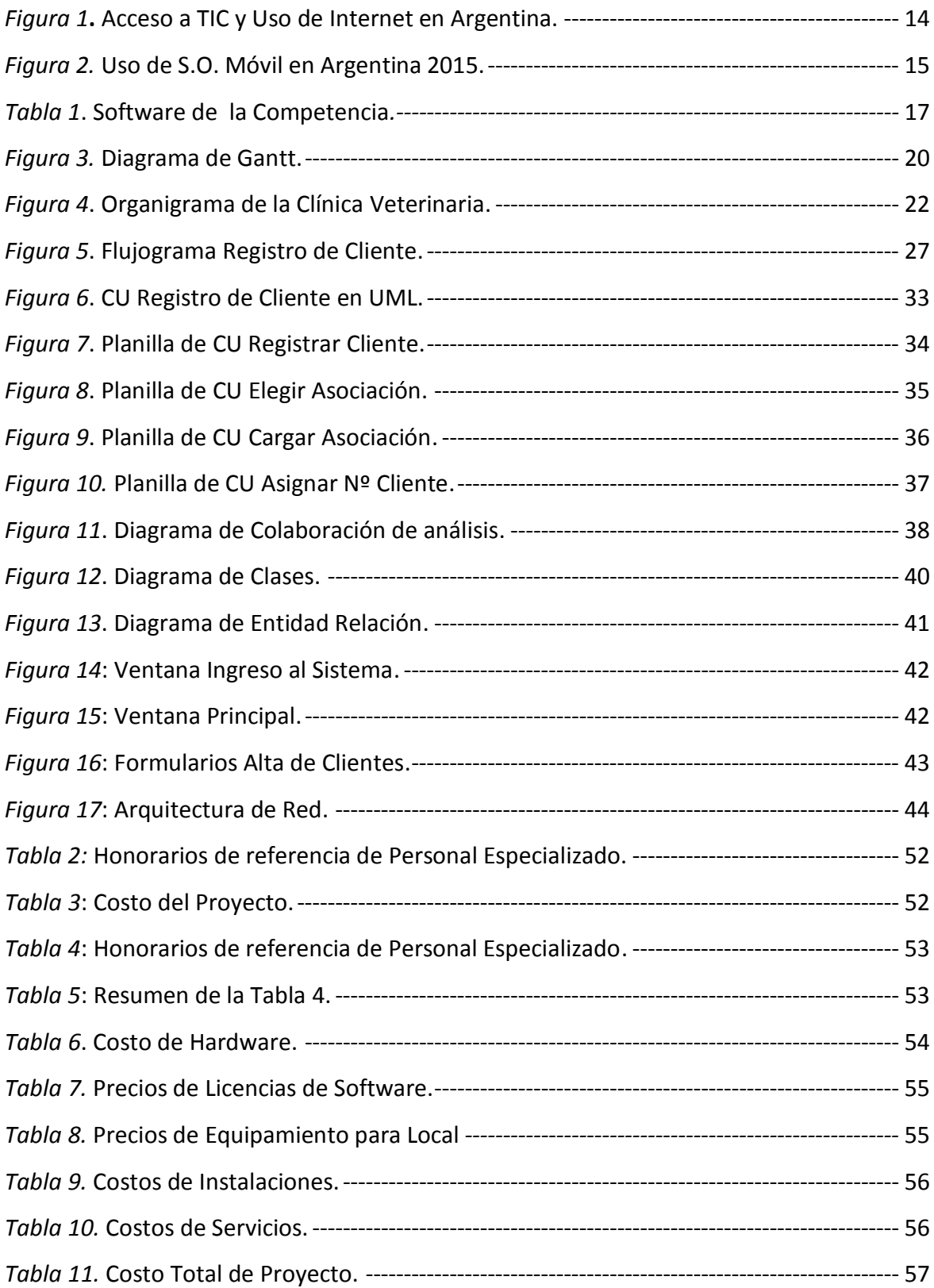

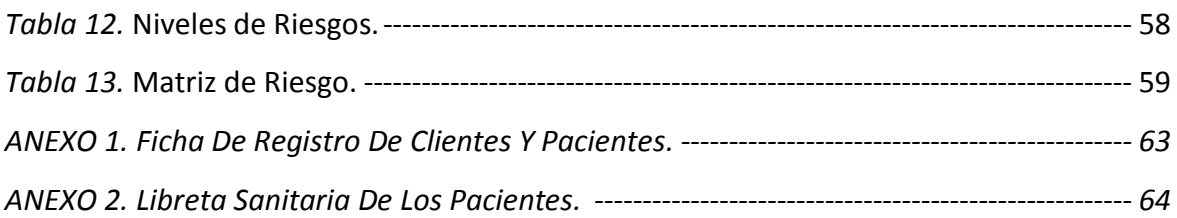

# **1. TÍTULO**

<span id="page-6-0"></span>Sistema de Seguimiento y Control Animal para Veterinarias

# **2. INTRODUCCION**

<span id="page-6-1"></span>Los animales al igual que las personas requieren de atención médica para solucionar sus problemas de salud, su control sanitario o simplemente prevenir enfermedades comunes a sus razas, o especies.

El presente trabajo final de graduación surgió de la necesidad de los médicos veterinarios de contar con un sistema informático que los ayuden a llevar el seguimiento y control sanitario en la atención de sus variados tipos de animales. Está basado en un relevamiento realizado sobre varias veterinarias en la ciudad de Punta Alta, Buenos Aires.

La utilización de un sistema informático en la atención de los animales, brindará al profesional un valor agregado en la atención de los animales, que a pesar del avance tecnológico en todos los rubros laborales, en nuestro país el porcentaje de consultorios veterinarios que cuenten con soporte de un sistemas informáticos son muy bajos, y en algunos casos, inexistentes.

### <span id="page-6-2"></span>*2.1 Antecedentes.*

Desde que la Legislatura de la provincia de Buenos Aires sancionó el 13 de septiembre de 1881 la Ley 1.424, en la que disponía la creación de una Casa de Monta y Escuela de Veterinaria en los terrenos conocidos como Santa Catalina, en Lomas de Zamora, se han formados académicamente los alumnos, que finalizados sus estudios se reciben de **Médicos Veterinarios**. (http://www.fcv.unlp.edu.ar/).

Buscando los orígenes de la profesión del Médico Veterinario, nos encontramos que: "…La primera **Escuela de Agronomía y Veterinaria** de la Provincia de Buenos Aires abrió sus puertas el 6 de agosto de 1883…". (http://www.fcv.unlp.edu.ar).

El constante avance de la tecnología nos brinda la posibilidad de estar conectados desde cualquier lugar y en todo momento, estas herramientas tecnológicas pueden ser usadas en muchos de los ámbitos laborales y comerciales, aplicar estos avances a un consultorio veterinario es totalmente factible, donde los clientes puedan conectarse desde cualquier dispositivo y obtener la información que necesitan o realizar algún trámite de su interés.

### <span id="page-7-0"></span>*2.2 Descripción del Área Problemática*

En este rubro de negocio, existen problemas comunes a los consultorios veterinarios que suelen presentarse en mayor o menor medida, pero algunos de ellos pueden ser solucionados con la aplicación de un sistema informático que ayude al médico veterinario a solucionar sus actuales inconvenientes, como ser:

- $\triangleright$  El registro de los clientes lleva varios minutos poder realizarlo, porque los datos que se transcriben a las fichas se cargan a mano y en papel.
- $\triangleright$  La búsqueda de datos especifico de algún cliente puede llevar más tiempo de lo esperado cuando los registros no están ordenados.
- $\triangleright$  Con respecto a los animales, si por algún motivo no cuenta con su respectiva ficha, no puede tener la certeza de saber cuál fue la medicación recetada anteriormente, las fechas de próximas vacunas, enfermedades padecidas, entre otros registros, lo que puede llevar a un riesgo de salud innecesario, ya sea por sobre medicación o falta de ella.
- $\triangleright$  La acumulación de pacientes en las salas de esperas conlleva a que los animales se molesten unos a otros, y hasta pueden producirse daños por agresiones físicas entre ellos.

#### <span id="page-7-1"></span>*2.3 Formulación del problema.*

El proyecto propuesto ayudó al médico veterinario a encontrar las herramientas informáticas necesarias para agilizar la atención médica de los animales en el consultorio veterinario.

# **3. JUSTIFICACIÓN**

<span id="page-8-0"></span>A pesar del gran avance tecnológico de nuestra época, hay lugares donde el cambio tecnológico no llega con tanto ímpetu, como ser en los consultorios veterinarios, donde en gran parte de ellos, la manipulación de los datos de sus clientes (propietarios) y pacientes (animales) se continúan confeccionando de forma tradicional, o sea en **hojas de papel**.

En muchos consultorios veterinarios, el volumen de atención es muy importante, por lo cual, se hace imperiosa la necesidad de contar con un sistema informático que pueda dar apoyo a gran parte de las tareas cotidianas que se realizan en dichos consultorios.

El proyecto desarrollado aporta importantes beneficios a las veterinarias, como ser:

- **Agilidad en las operaciones:**
	- Mayor velocidad en la confección inicial de los registros de los clientes y de sus pacientes.
	- Rapidez en la de búsqueda en el historial de los pacientes, clientes, o información específica almacenada en la base de datos.
	- Mejor control de los eventos importantes para los pacientes, por medio de las alertas del sistema.
- **Ordenamiento en las atenciones**:
	- 1. Por medio del sistema, los clientes solicitan previamente un turno de atención eligiendo la fecha y el horario más conveniente.
- **Disponibilidad del sistema y de los datos:** 
	- 1. Los datos estarán disponibles en la Web las 24hs. pudiendo ser consultados desde cualquier lugar, y con cualquier dispositivo que tenga una conexión a Internet.
	- 2. La disponibilidad para el cliente de consultar la ficha electrónica de sus animales, ver el calendario de vacunas y reservar turnos de atención a su conveniencia.

# **4. OBJETIVO GENERAL**

<span id="page-9-0"></span>Diseñar y desarrollar una aplicación web para consultorios veterinarios que pueda ser accedido desde dispositivos móviles, y brinde el apoyo tecnológico a los médicos veterinarios en la gestión de sus pacientes.

# **5. OBJETIVOS ESPECÍFICOS**

<span id="page-9-1"></span>**A)** Conocer las normativas y reglamentaciones que regulan a las veterinarias en nuestro país.

**B)** Diseñar las herramientas informáticas necesarias para que los dispositivos móviles puedan acceder a la aplicación por medio de una conexión a Internet.

**C)** Permitir la correcta visualización y operación a los distintos sistemas operativos de los dispositivos móviles para que el sistema pueda ser ejecutado desde cualquier plataforma.

**D)** Identificar los procesos generales y específicos que se realizan en las veterinarias para la gestión de sus pacientes.

# **6. MARCO TEORICO REFERENCIAL**

<span id="page-10-1"></span><span id="page-10-0"></span>*6.1 Dominio del Problema.*

Para entender sus actuales regulaciones de los profesionales de esta rama, se detallan los siguientes aspectos:

- La profesión del médico veterinario está regulado por Servicio Nacional de Sanidad y Calidad Agroalimentaria (**SENASA**), bajo la ley Nacional-14072-1954.
- Los consultorios veterinarios en nuestro país, están regulados por el Colegio de Veterinarios (Correspondiente a cada provincia).
- Los medicamentos para uso veterinarios, están regulados tanto por:
	- **SENASA**: **(Sector Productos Veterinarios)** "Las funciones de este sector del Senasa son proponer y aplicar las normas técnico-administrativas referidas a la inscripción, habilitación, control y certificación de plantas destinadas a la elaboración, fraccionamiento y depósito, de productos veterinarios y drogas aplicadas en medicina veterinaria". (http://www.senasa.gob.ar/productosveterinarios).
	- **ANMAT** (Administración Nacional de Medicamentos, Alimentos y Tecnología Médica).

Una de sus tareas principales es la de mantener la trazabilidad de los medicamentos, tanto para los de uso en seres humanos como aquellos para uso veterinarios. (http://www.anmat.gov.ar/webanmat/institucional).

#### **Marco Legal de la Trazabilidad de los Medicamentos**

Según la resolución **963/15** del Ministerio de Salud, en resumen, establece el Sistema de Trazabilidad de los Medicamentos, destinado a identificar en forma individual y unívoca cada una de las especialidades medicinales a ser comercializadas, como así también, efectuar su seguimiento a través de toda la cadena de producción, distribución y comercialización, garantizando así la calidad, originalidad y conservación de los medicamentos en nuestro país. (http://www.anmat.gov.ar/boletin\_anmat/BO/Disposicion\_963-2015.pdf).

#### <span id="page-11-0"></span>*6.2 Actividad del Cliente.*

El objetivo del profesional veterinario es velar por la salud de los animales.

La medicina veterinaria es la disciplina que se encarga de prevenir, diagnosticar, tratar y curar las enfermedades que aquejan la [salud](https://conceptodefinicion.de/salud/) de los animales, tanto domésticos como salvajes o de producción. Los encargados de realizar esta [labor](https://conceptodefinicion.de/labor/) son llamados Médicos Veterinarios o solo Veterinarios. (https://conceptodefinicion.de/medicina-veterinaria.)

Generalmente, los médicos veterinarios ejercen su profesión en clínicas, y por definición de la misma, nos dice que:

"…Es cualquier centro de salud de carácter privado que ofrece diversos [servicios](https://definicion.de/servicio) vinculados a la atención de los pacientes. En las clínicas se realizan diagnósticos y tratamientos. Por estas características, las clínicas pueden compararse con los hospitales…". (https://definicion.de/clinica.)

El ente regulador de la actividad de los profesionales es el **Servicio Nacional de Sanidad y Calidad Agroalimentaria** (SENASA). Las habilitaciones de las clínicas están controladas por el **Colegio de Veterinarios**. También toda medicación de uso veterinario debe estar autorizado por la ANMAT, para garantizar la calidad y trazabilidad de los medicamentos.

#### <span id="page-12-0"></span>*6.3 TIC (Tecnología de la Información y Comunicación).*

Las TIC se desarrollan a partir de los avances científicos producidos en los ámbitos de la informática y las telecomunicaciones. Las TIC son el conjunto de tecnologías que permiten el acceso, producción, tratamiento y comunicación de información presentada en diferentes códigos (texto, imagen, sonido). (https://www.uv.es/~bellochc/pdf/pwtic1).

Según Javier Cuello y José Vittone (2013*)*, nos dice que hay tres tipos de aplicaciones posibles, las cuales son:

> **Nativas**: Son aquellas que han sido desarrolladas con el software que ofrece cada sistema operativo a los programadores, llamado genéricamente Software Development Kit o SDK. Así, Android, iOS y Windows Phone tienen uno diferente y las aplicaciones nativas se diseñan y programan específicamente para cada plataforma, en el lenguaje utilizado por el SDK. (p.20)

> **Web**: (Webapps), es HTML, conjuntamente con JavaScript y CSS, herramientas ya conocidas para los programadores web. En este caso no se emplea un SDK, lo cual permite programar de forma independiente al sistema operativo en el cual se usará la aplicación. Por eso, estas aplicaciones pueden ser fácilmente utilizadas en diferentes plataformas sin mayores inconvenientes y sin necesidad de desarrollar un código diferente para cada caso particular. (p.20 y p.21)

> **Hibridas**: Sería como una combinación entre las dos anteriores. La forma de desarrollarlas es parecida a la de una aplicación web, usando HTML, CSS y JavaScript, y una vez que la aplicación está terminada, se compila o empaqueta de forma tal, que el resultado final es como si se tratara de una aplicación nativa. (p.23)

Otros factores a tener en cuenta es conocer por qué medios, y cuál es el sistema operativo más utilizado por los clientes.

Al igual que en el resto del mundo, en nuestro país, los ingresos a sitios web por medio de dispositivos móviles, se han ido incrementando en los últimos años, como lo señala el siguiente gráfico.

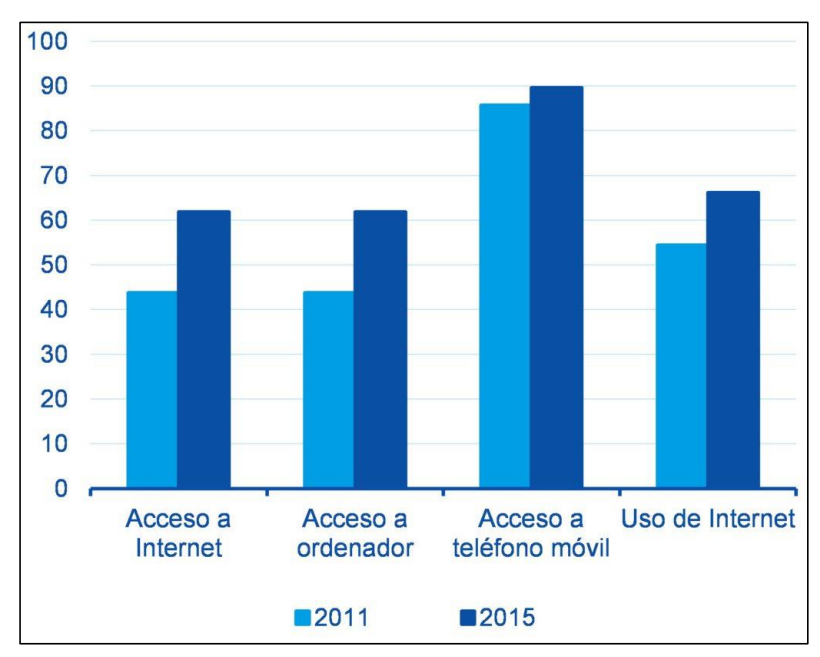

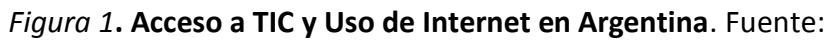

https://www.bbva.com/es/contexto-digital-en-argentina.

Dentro de los Sistemas Operativos más utilizados en dichos dispositivos móviles, se destacan los siguientes:

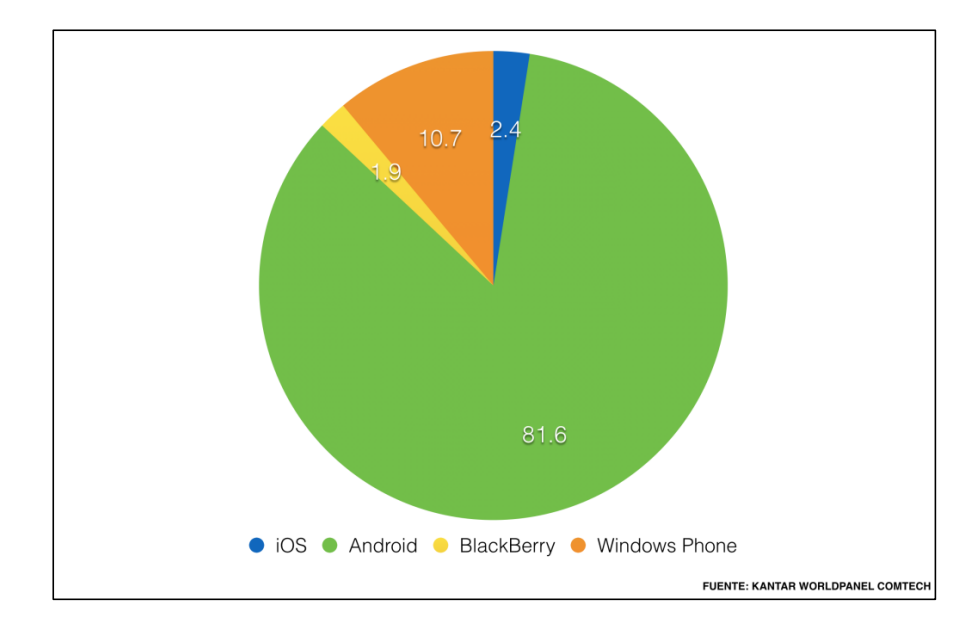

*Figura 2.* **Uso de S.O. Móvil en Argentina 2015.** Fuente: http://www.vrainz.com/Tendencia-de-aplicaciones-móviles-en-argentina

Además, otros aspectos que se tuvo en cuenta en el desarrollo del proyecto, fueron:

- **Modelado del Diseño:** Se utilizará UML**,** son las siglas de "Unified Modeling Language" o "Lenguaje Unificado de Modelado". Es un estándar que se ha adoptado a nivel internacional por numerosos organismos y empresas para crear esquemas, diagramas y documentación relativa a los desarrollos de software. (https://www.aprenderaprogramar.com)
- **Tipo de Aplicación**: Web (Webapp), Una web app es aquella que se puede abrir en todos los dispositivos móviles, de la marca y del sistema operativo que sean. Estas apps se abren en el navegador del dispositivo y son populares debido a su facilidad de actualización y rapidez de distribución. (https://www.tendencias21.net/web-app.html)
- **Arquitectura:** De tres capas. (Relación Cliente Servidor). **Capa 1:** Cliente de aplicación: Navegadores Web. **Capa 2:** Servidor de Aplicaciones: Apache, Servidor Tomcat con servlet's

**Capa 3:** Servidor de Datos: Base de Datos, Servidor SMTP. (https://www.ibm.com/.multiplatform.doc/ae/covr\_3-tier.html).

### **Lenguaje de Programación:** JavaScript.

Con respecto a éste lenguaje (Gauchat, 2012) nos dice que:

Este lenguaje permite llevar a cabo actividades tanto simples como complejas en páginas web. Presenta la peculiaridad de no necesitar compilación, ya que son los propios navegadores los que se encargan de leer el código para asimilarlo y llevar a cabo las acciones que este indica.

**Base de Datos:** MySQL Database.

Posee alto rendimiento, confiabilidad y facilidad de uso, actualmente es la principal opción de base de datos para aplicaciones basadas en la Web. (https://www.oracle.com/ar/mysql/).

- **El Servidor Web:** Es el lugar donde se alojará la aplicación, la que administrará las conexiones, las solicitudes, resguardo de la información, y control del tráfico con las distintas terminales. (https://infortelecom.es/blog/que-es-un-servidor-ypara-que-sirve/).
- **Las Terminales:** Son las computadoras o dispositivos de los clientes que se conectarán e interactuarán con la aplicación, enviando y recibiendo información desde y hacia el servidor. *(*https://www.ecured.cu/Servidor\_Web).
- **Hosting Web**: Donde se alojará tanto el Servidor Web, como la Base de Datos. (https://miposicionamientoweb.es/que-es-un-hosting).

### <span id="page-16-0"></span>*6.4 Competencias.*

Actualmente en el país existen algunas competencias, como lo detalla el siguiente gráfico.

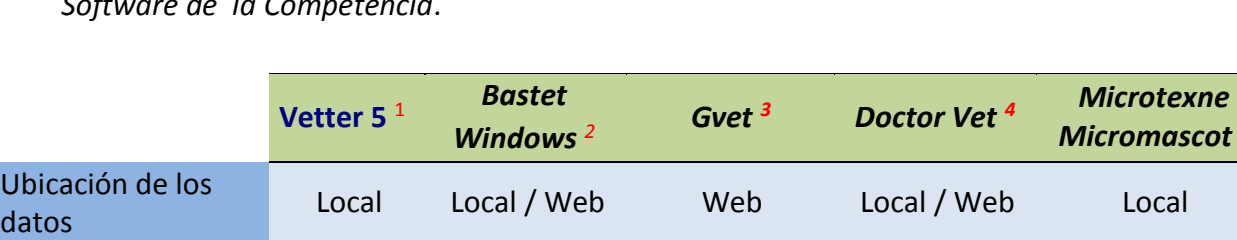

Solicitud de Turnos No No No Sin

nciportesia<br>Solicitud Si Si No Si Si Si

Tabla 1

Control de

Reportes a

*Software de la Competencia*.

**Cuadro comparativos de software. Elaboración Propia.**

Usuarios Si Si Si Si Si Control de Vacunas Si Si Si Si Si Alertas in Si Si Si Si Si Si Si Si Si Si

Agenda Si No No Si No

 $\overline{a}$ 

*Micromascot <sup>5</sup>*

Sin Información

Información No No

<sup>&</sup>lt;sup>1</sup> Vetter: (https://www.vetter.com.ar/argentina/argentina.htm).

<sup>2</sup> Bastet: (http://www.bastetwin.com).

<sup>3</sup> Gvet: (https://www.gvetsoft.com).

<sup>4</sup> Caif Elias. (https://www.xionce.com/doctorvet).

<sup>5</sup> Microtexne. (http://www.microtexne.cl/sistema-veterinario.html).

# **7. DISEÑO METODOLÓGICO**

## <span id="page-17-1"></span><span id="page-17-0"></span>*7.1 Etapas del Diseño Metodológico.*

Para la recolección de datos se utilizó el método de **entrevista de investigación**, es aquella conversación cara a cara que se da entre el investigador (entrevistador) y el sujeto de estudio (entrevistado). El fin de este tipo de entrevista es obtener información relevante sobre un tema de estudio, a través de respuestas verbales dadas por el sujeto de estudio. (https://www.lifeder.com/entrevista-de-investigacion/).

### <span id="page-17-2"></span>*7.2 Herramientas de Diseño.*

- **Modelado del diseño**: Se utilizó UML**,** "Lenguaje Unificado de Modelado". Para el modelado, UML ofrece la posibilidad de utilizar varios tipos de diagramas, los más utilizado son:
	- **Diagramas de Casos de Uso:** Representan a los actores y casos de uso (procesos principales) que intervienen en un desarrollo de software.
	- **Diagramas de Clases:** En UML una clase es una entidad, no una clase software, como ser un diagrama del dominio o representación de conceptos que intervienen en un problema.
	- **Diagramas de Colaboración:** Representa a los objetos o clases, y la forma en que se transmiten mensajes y colaboran entre ellos para cumplir un objetivo.
- **Diagramas de Entidad - Relación:** También conocidos como **DER**, representa a las entidades y sus relaciones entre sí dentro del sistema.
- **Lenguaje de Programación:** JavaScript.

Se utilizó este lenguaje por ser sencillo, rápido, versátil, con un alto grado de interactividad y puede ser ejecutado de manera híbrida en cualquier sistema operativo móvil, también es el más utilizado en el desarrollo de páginas web.

- **Base de Datos:** Para poder operar con las bases de datos, se necesitan principalmente dos elementos, el lenguaje y el gestor de base de datos:
	- **1. Gestor:** Se utilizó **MySQL** (Oracle) por sus prestaciones y capacidad de funcionamiento multiplataforma.
	- **2. Lenguaje**: se utilizó **SQL** en la base de datos relacionales, para modelar y manipular datos.

# *7.3 Planificación de las actividades.*

Plan de actividades a llevadas a cabo en el proyecto.

<span id="page-19-0"></span>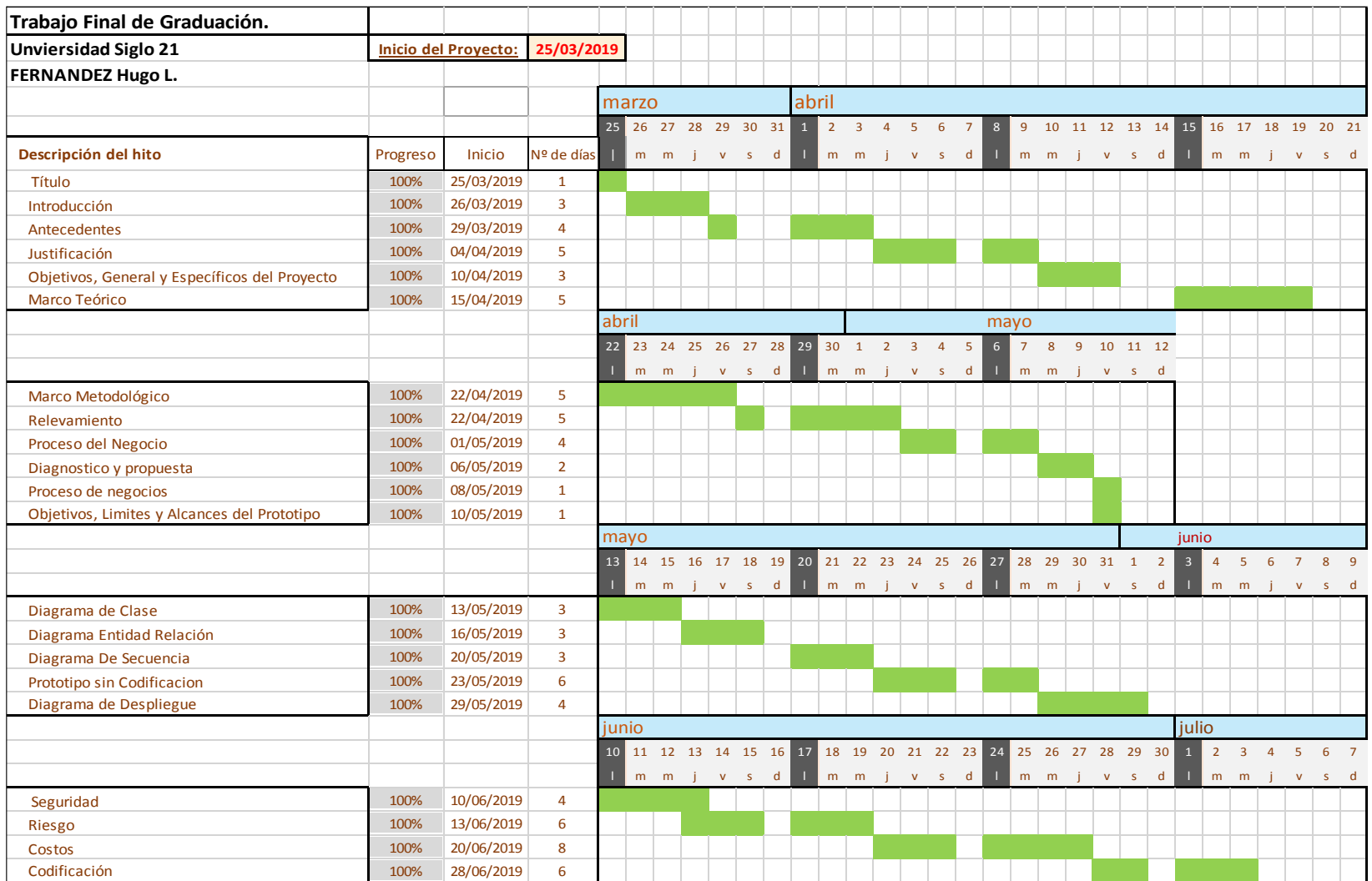

*Figura 3.* Diagrama de Gantt. Fuente: Elaboración Propia.

# **8. RELEVAMIENTO.**

<span id="page-20-0"></span>Si bien el relevamiento de las veterinarias fue realizado en un sector geográfico especifico de la provincia de Buenos Aires, el proyecto fue diseñado para que pueda ser aplicada en cualquier veterinaria en nuestro país, incluso en cualquier país de habla hispana, ya que la funcionalidad del proyecto es común al funcionamiento de todas las clínicas veterinarias.

Cabe aclarar, que en el desarrollo del presente trabajo, se distinguen a dos entidades con respecto a los médicos veterinarios, a saber:

- *Cliente*: *Son los propietarios de los animales.*
- *Paciente*: *Son los animales a los que atiende.*

También es necesario detallar los tipos de asociación que la gran mayoría de las veterinarias ofrecen a sus clientes, generalmente son 4:

- *1. Servicio a mascotas*: Es el más común, donde el cliente es dado de alta por tener al menos una mascota que necesita algún tipo de atención médica.
- *2. Servicios Prepagos*: El cliente paga una cuota mensual por los servicios del profesional, por ejemplo, campos ganaderos, granjas, zoológicos, entre otros.
- *3. Servicios Especiales*: Prestados a quienes no poseen animales propios, pero pagan un precio más bajo por el servicio prestado, como ser las asociaciones protectoras de animales, municipios, reservas naturales, entre otros.
- *4. Sin Asociación (de Servicio)*: Para aquellos clientes que solo adquieren medicación para sus animales, pero la atención lo brinda otro profesional.

#### <span id="page-20-1"></span>*8.1 Relevamiento estructural.*

La clínica veterinaria relevada está radicada en la ciudad de Punta Alta, Buenos Aires, con el nombre de **Veterinaria Corina**, ubicada en la calle Patagones 297, y la misma no posee sucursales.

La clínica veterinaria cuenta con una computadora como apoyo informático, trabaja con un sistema de fichero en papel y planillas de Excel.

## <span id="page-21-0"></span> *8.2 Relevamiento funcional.*

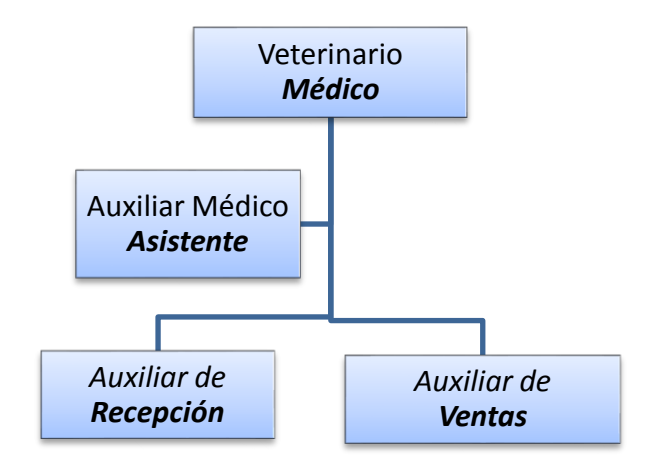

*Figura 4*. Organigrama de la Clínica Veterinaria. Fuente: Elaboración Propia.

Los roles y las funciones relevadas son las siguientes:

- **Médico**: Es el responsable de la clínica veterinaria, y también el profesional encargado de brindar la atención médica a los pacientes.
- **Asistente**: Es la persona encargada de dar las primeras asistencias a los pacientes, como también asistir en todo lo necesario al médico veterinario.
- **Recepción**: Es la persona encargada de recibir a los clientes y pacientes, acompañándolos en todo momento en la sala de espera.
- **Ventas**: Es la persona que se encarga exclusivamente de las ventas de accesorios y productos veterinarios de venta libre.

#### <span id="page-22-0"></span>*8.3 Procesos Relevados.*

Los procesos relevados fueron:

- **Proceso: Triage**: Es el paso previo a la atención del paciente o del cliente, el objetivo es no hacer esperar al cliente si es algo sencillo de resolver, donde no es necesaria la intervención del médico.
	- o **Rol**: Auxiliar de Recepción.
	- o **Pasos**: El asistente recibe al cliente o paciente, verifica la gravedad del caso, y resuelve los problemas que están a su alcance, y establece las prioridades de atención.
- **Proceso: Alta de Cliente**: El Proceso solo se realiza si es la primera vez que el cliente viene a la clínica, Consiste en el fichado del cliente, junto a su tipo de asociación.
	- o **Rol**: Asistente / Médico.
	- o **Pasos**: El cliente llega a la clínica, se le confecciona una ficha papel con todos los datos del cliente, como ser Apellido y Nombre, DNI, Domicilio, Teléfono. Luego se le explica al cliente los tipos de asociación que dispone, mayoritariamente son por mascotas, luego se procede a cargar los datos de su asociación, finalizada la tarea se guarda la ficha en el fichero correspondiente, ordenados alfabéticamente por las primeras letras del apellido del cliente.
- **Proceso: Atención Clínica**: Proceso por el cual se brinda atención médica específica por el problema por el cual concurre a la clínica.
	- o **Rol**: Médico.
	- o **Pasos**: El médico previo a la atención del animal, solicita la ficha del paciente, controla los registros de las atenciones anteriores y el calendario de vacunas, luego brinda la atención médica al animal, registra en la ficha de papel la fecha, el tipo de atención que recibió el animal, la medicación que recetó, y de ser necesario, consulta al cliente si quiere vacunar al animal, de aceptar el cliente, se realiza la vacunación y se registra las vacunas.
- **Proceso: Atención Preventiva**: La atención médica se realiza en carácter preventivo, por lo general el cliente de forma voluntaria trae al animal para un control del estado de salud de su mascota.
	- o **Rol**: Médico.
	- o **Pasos**: Se solicita la ficha del paciente, el médico controla los registros de las atenciones anteriores realiza una revisión completa del animal, como ser boca, articulaciones, pelaje, entre otras revisiones, buscando cualquier tipo de problemas o síntomas visibles, de ser necesario se realizan otros análisis más profundos. Finalizado el control, se registra en la ficha del paciente.
- **Proceso: Atención para Análisis**: La finalidad de este tipo de atención es realizar análisis clínicos para confirmar o descartar enfermedades.
	- o **Rol**: Médico.
	- o **Pasos**: Se solicita la ficha del paciente, el médico determina el tipo de análisis a realizar, se extrae la muestra (sangre, hisopado, biopsia) o se la prepara adecuadamente si es orina o materia fecal, se etiqueta, se envía la muestra al laboratorio, se registra la atención en la ficha de papel, se espera resultado del análisis, al recibirlos se adjuntan a la ficha del paciente.
- **Proceso: Atención para Cirugía**: Por lo general es una atención programada, salvo las urgencias, y es necesario tener previamente los resultados de los análisis clínicos si los hubiese.
	- o **Rol**: Médico y Asistente.
	- o **Pasos**: Se solicita la ficha del paciente, el médico determina el tipo de cirugía a realizar, luego se seda al animal, puede ser localmente o general, se inicia la cirugía asistida por el auxiliar médico, finalizada la misma, se medica al paciente, luego se programa la fecha para control, seguido se registra la atención en la ficha con los datos acordes a la intervención, y por último se la archiva en el fichero general.
- **Proceso: Atención para Control**: Es una atención programada por el médico o solicitada por el cliente, con el objetivo de verificar el estado de salud, o realizar curaciones.
	- o **Rol**: Médico / Asistente.
	- o **Pasos**: El médico solicita la ficha del paciente, se controla los registros de las atenciones anteriores y el calendario de vacunas, se procede al control por el cual ha concurrido, se evalúa el estado de salud y se procede acorde a los resultados, como ser realizar análisis, vacunación, cirugía, entre otros, luego se deja registrado la atención y sus novedades en la ficha, luego la misma se archiva en los ficheros.
- **Proceso: Ventas**: Es el sector encargado de la venta de insumos o accesorios de veterinaria, como también la cobranza de las consultas.
	- o **Rol**: Auxiliar de Ventas.
	- o **Pasos**: El cliente paga por los productos adquiridos, o por la consulta profesional, el auxiliar recibe el pago, luego emite el comprobante y lo entrega al cliente.

#### <span id="page-25-0"></span>*8.4 Relevamiento de documentación*

Los documentos relevados en la clínica son principalmente dos, ellos son:

- 1. **Ficha de Cliente / Paciente**: Utiliza un sistema de fichas de papel para el registro de los datos de sus clientes y pacientes. Se confecciona una ficha por cada animal, por lo cual un cliente puede tener varias fichas a su nombre cuando posea más de un animal a su cargo. **Anexo\_1**
- 2. **Libreta Sanitaria**: Se confecciona una por cada animal, en ella se registran las vacunas, tratamientos, medicación especial, cirugías, pariciones, entre otros datos. Esta libreta es un requerimiento legal que debe acompañar al propietario en caso de viajar con el animal en cualquier medio de transporte. **Anexo\_2**

# <span id="page-26-0"></span>*8.5 Procesos de Negocios.*

El proceso seleccionado del relevamiento para ser representado en el flujograma es **Registro del Cliente.**

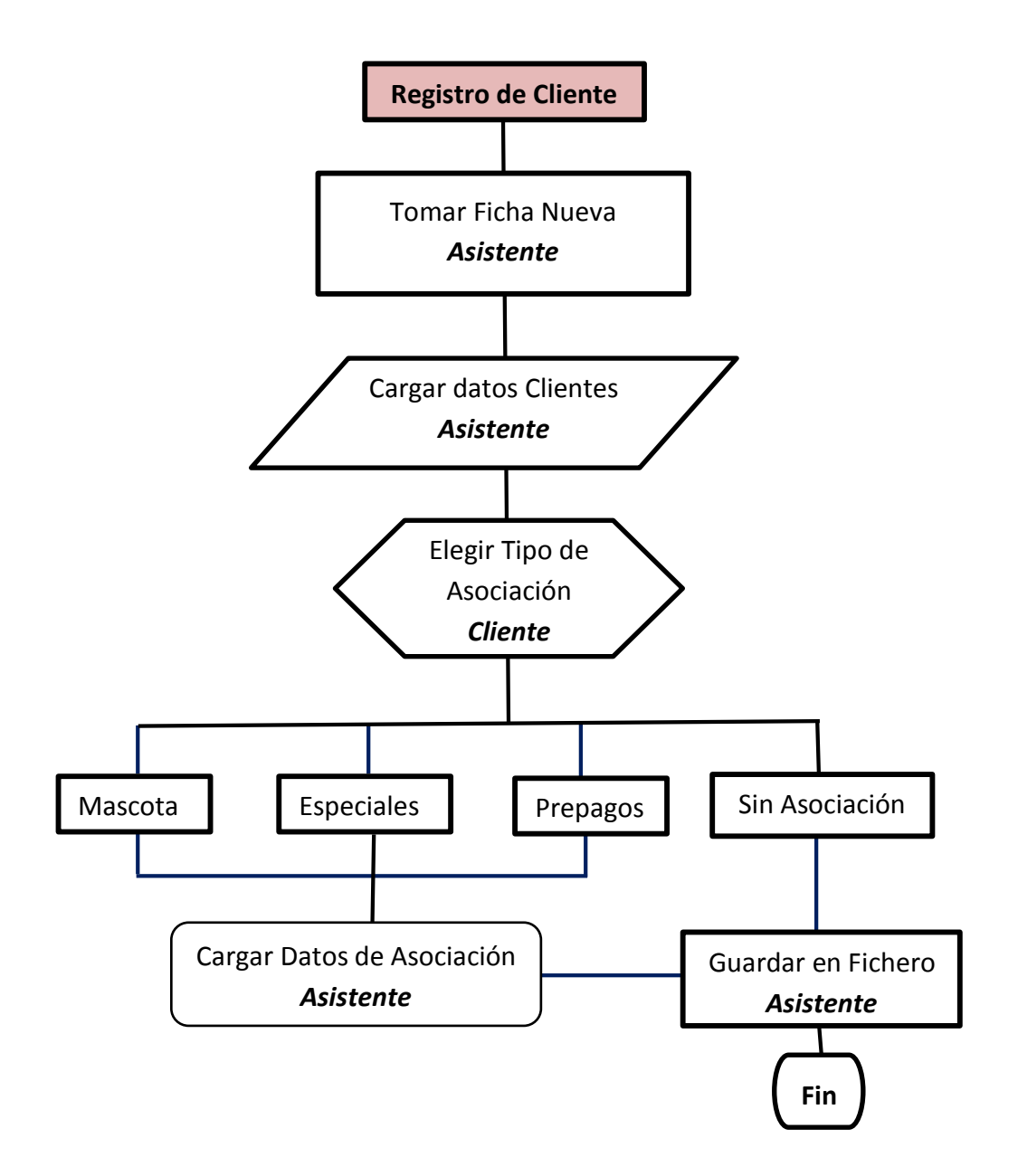

*Figura 5*. Flujograma **Registro de Cliente**. Fuente: Elaboración Propia.

# **9. DIAGNÓSTICO Y PROPUESTA.**

### <span id="page-27-1"></span><span id="page-27-0"></span>*9.1 Diagnóstico.*

#### **Proceso: Triage**.

- o Problemas: En muchas oportunidades el volumen paciente para ser atendidos en esta modalidad, y el Auxiliar de Recepción se ve sobrepasado de trabajo, superior a la del médico.
- o Causas: Falta de verificación en las asignaciones de fechas para control por parte de la clínica, y por parte del cliente, la imposibilidad de elegir los turnos disponibles para la fecha elegida

#### **Proceso: Alta de Cliente**:

- o Problemas: Pérdida de tiempo en fichado del nuevo cliente / paciente, ante errores o modificaciones producidas, también desconocimiento de cantidad de clientes y pacientes actuales, posibles pérdidas de datos del cliente por pérdida de ficha, generación y acumulación de papeles innecesarios.
- o Causas: Llenado de ficha de alta en forma manual, control estadístico ineficiente de clientes y pacientes, falta de registro unificado de los clientes y pacientes.

### **Proceso: Atención Clínica**:

- o Problemas: Pérdida de tiempo en búsqueda de ficha del paciente, posibilidad de faltantes de nuevas fichas, lentitud en el registro de la atención, posibilidad de pasar por alto información de interés por no contar con fichas de años anteriores.
- $\circ$  Causas: Falta de ordenamiento general en los ficheros, falta de stock de fichas nuevas, pérdida de llave del fichero general o de la ficha en cuestión, no poder contar con el historial de atención.
- **Proceso: Atención Preventiva**:
	- o Problemas: Posibilidad de acumulación de controles, clientes y animales. Pérdidas de tiempo a la espera de la atención.
	- o Causas: No llevar un control efectivos de la cantidad de clientes convocados en una misma fecha, y la imposibilidad de solicitar turno previamente.
- **Proceso: Atención para Análisis.**
	- o Problemas: Acumulación de resultados de laboratorio en los ficheros del paciente, acumulación de volumen de papeles, posibilidad de extravío o intercambio involuntario de resultados.
	- $\circ$  Causas: No contar con otra alternativa que minimice el volumen de papeles, y la falta de una identificación personalizada y efectiva de los resultados.
- **Proceso: Atención para Cirugía**:
	- o Problemas: Posible confusión en el tipo de cirugía si no se cuenta con la ficha de respaldo confirmando la cirugía programada. Posibilidad de acumulación de cirugías en la misma fecha y horario.
	- o Causas: Ineficiente control en las programación de las fechas y horarios asignados.
- **Proceso: Atención para Control**:
	- o Problemas: Posibilidad de no vacunar en el tiempo previsto si no se cuenta con los registros de papel. Riesgo del animal de contraer una enfermedad por falta de protección inmunológica. No ingreso de dinero por la venta y aplicación de las vacunas.
	- o Causas: Falta de alertas que prevengan al profesional el vencimiento o falta de vacunas del paciente.
- **Proceso: Ventas**:
	- o Problemas: Desconocimiento del monto total de ventas en forma inmediata. Imposibilidad de discriminar montos por venta de productos y por pagos de consultas.
	- o Causas: Falta de control en los montos totales en caja. Imposibilidad de discriminar los tipos de ingresos en forma inmediata.

#### <span id="page-29-0"></span>*9.2 Propuesta.*

Para poder dar agilidad y contar con la información necesaria, precisa e inmediata, se propone realizar una aplicación web de un **Sistema de Control y Seguimiento Animal para Veterinarias**, con la posibilidad de ser accedido tanto desde equipos de escritorio como desde dispositivos móviles, que pueda registrar, mostrar y resguardar toda información relevante que se produzca como consecuencia de los procesos realizados en la clínica veterinaria.

El sistema ha aportado notables prestaciones en beneficio a las actividades cotidianas de la clínica veterinaria, como ser la agilidad y control en sus procesos, y a las de sus clientes, como ser la disponibilidad de la información de sus mascotas en la web en todo momento.

Las propuestas de solución en común a todos los procesos son:

- **Proceso: Triage**. Posibilidad de registrar todas atenciones diarias, contando de esa manera de realizar estadísticas. Preparar documentación y ficha electrónica para el médico en forma anticipada.
- **Proceso: Alta de Cliente**: Diseñar una ficha digital personalizada, donde se cargan los datos por medio del teclado, dando agilidad y dinamismo a las tareas de registro de los clientes y pacientes, con la posibilidad de cargar imágenes que identifiquen al paciente.
- **Proceso: Atención Clínica**: Contar con la información en pantalla previa a la atención, además de ir creando el historial clínico de cada paciente atendido.
- **Proceso: Atención de Control**: Podrá tener disponible la información referente a los controles realizados anteriormente, lo que permite controlar y verificar la evolución del paciente.
- **Proceso: Atención para Análisis.** Llevar el control de los análisis enviados a laboratorios, teniendo el control de los que ya fueron entregados, los que están en proceso, y los pendientes de retiro.
- **Proceso: Atención para Cirugía**: Posibilidad de cargar imagen previa y post cirugía, de esa manera ir registrando las etapas de cicatrización de la cirugía.
- **Proceso: Ventas**: Posibilidad de conocer los movimientos de caja, discriminado por tipo de ingreso.

# <span id="page-30-0"></span>**10. OBJETIVOS, LÍMITES Y ALCANCES DEL PROTOTIPO.**

#### <span id="page-30-1"></span>*10.1 Objetivos.*

Administrar información de clientes y pacientes para clínicas veterinarias, con interfaz de conexión vía web por medio de dispositivos móviles o computadoras de escritorios.

### <span id="page-30-2"></span>*10.2 Límites.*

**Desde** que un cliente ingresa a la clínica veterinaria para adquirir algún tipo de servicio médico para su animal.

**Hasta** el registro de la consulta en una base de datos.

#### <span id="page-30-3"></span>*10.3 Alcance.*

- Registrar a los clientes y pacientes que ingresan a la clínica veterinaria.
- Mostrar en pantalla la ficha electrónica del cliente y del paciente.
- Registrar las atenciones médicas del paciente.
- Eliminar la ficha de papel para registro manual.
- Programar las Alertas para el calendario de vacunas, cirugías u otros requerimientos.
- Asegurar la disponibilidad de la aplicación web en todo momento.
- Garantizar la portabilidad de la aplicación web para todos los SO y dispositivos.

### <span id="page-30-4"></span>*10.3 No Contempla*.

- Registrar la medicación recibida o recetada.
- Registrar los tratamientos prescriptos.
- Registrar los pedidos de análisis clínicos, y sus resultados.
- Emisión de reportes estadísticos.
- Enviar las alertas a los correos o teléfonos de los clientes.

# **11. DESCRIPCIÓN DEL SISTEMA**

<span id="page-31-0"></span>Para la descripción del sistema se utilizará Lenguaje Unificado de Modelado (UML).

## <span id="page-31-1"></span>*11.1 Requerimientos Funcionales.*

El sistema permitirá:

- 1. Visitar la página web a todos las personas que ingresen al sitio web de la clínica.
- 2. El ingreso a información específica de clientes solo a usuarios autorizados, por medio de la validación por contraseñas.
- 3. Mostrar la ficha de sus animales o tipo de asociación a los usuarios registrados.
- 4. Registrar a usuarios, clientes y pacientes.
- 5. Almacenar sus operaciones en Bases de Datos.
- 6. Emitir alertas, sonoros y visuales, de vacunas faltantes a los pacientes.
- 7. Llevar una agenda de sucesos de interés para el profesional y el cliente.

### <span id="page-31-2"></span>*11.2 Requerimientos No Funcionales.*

- 1. El Sistema puede operar con los navegadores IE 9.0+ / Mozilla Firefox 3.6+ / Google Chrome 70+, Android 7.0+.
- 2. El Sistema tiene el control de usuarios con claves alfanuméricas mayor o igual a 6 caracteres, y con clave encriptada.
- 3. El Sistema puede imprimir la ficha de sus animales y tipo de asociación en formato PDF.
- 4. El sistema lleva un conteo de visitas a la página web, solo visible para el profesional o usuario autorizado.

# **12. DIAGRAMA DE CASOS DE USO**

<span id="page-32-1"></span><span id="page-32-0"></span>*12.1 Caso de uso CORE del Prototipo.*

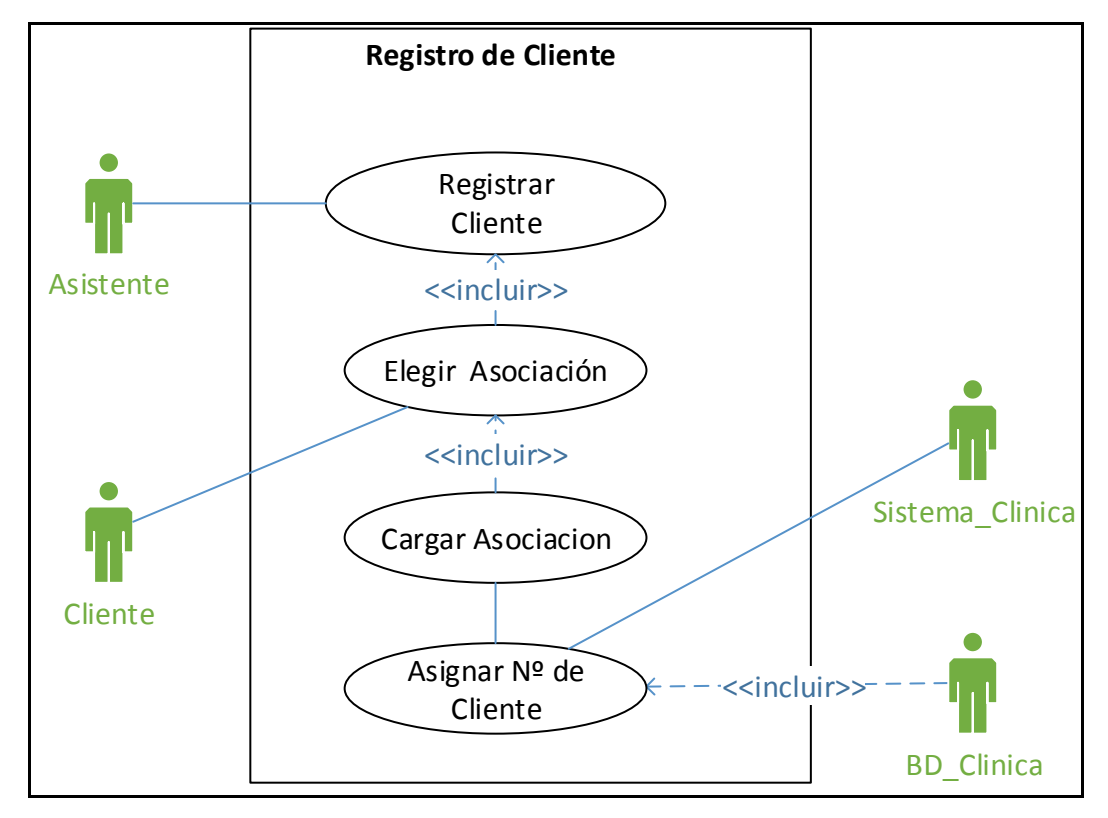

*Figura 6*. CU **Registro de Cliente** en UML. Fuente: Elaboración Propia

# <span id="page-33-0"></span>*12.2 Descripción de los Casos de Uso.*

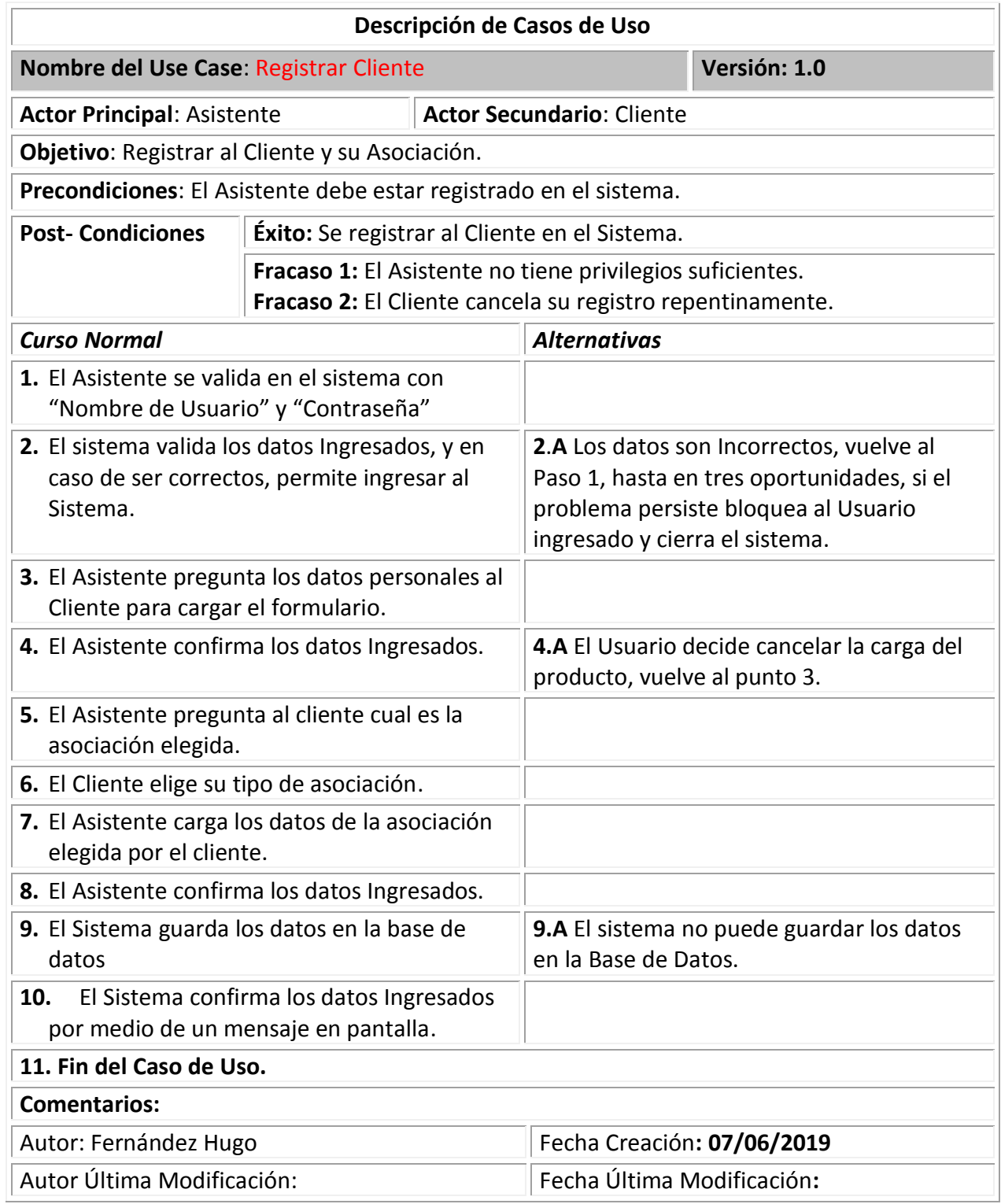

*Figura 7*. Planilla de CU **Registrar Cliente**. Fuente: Elaboración Propia.

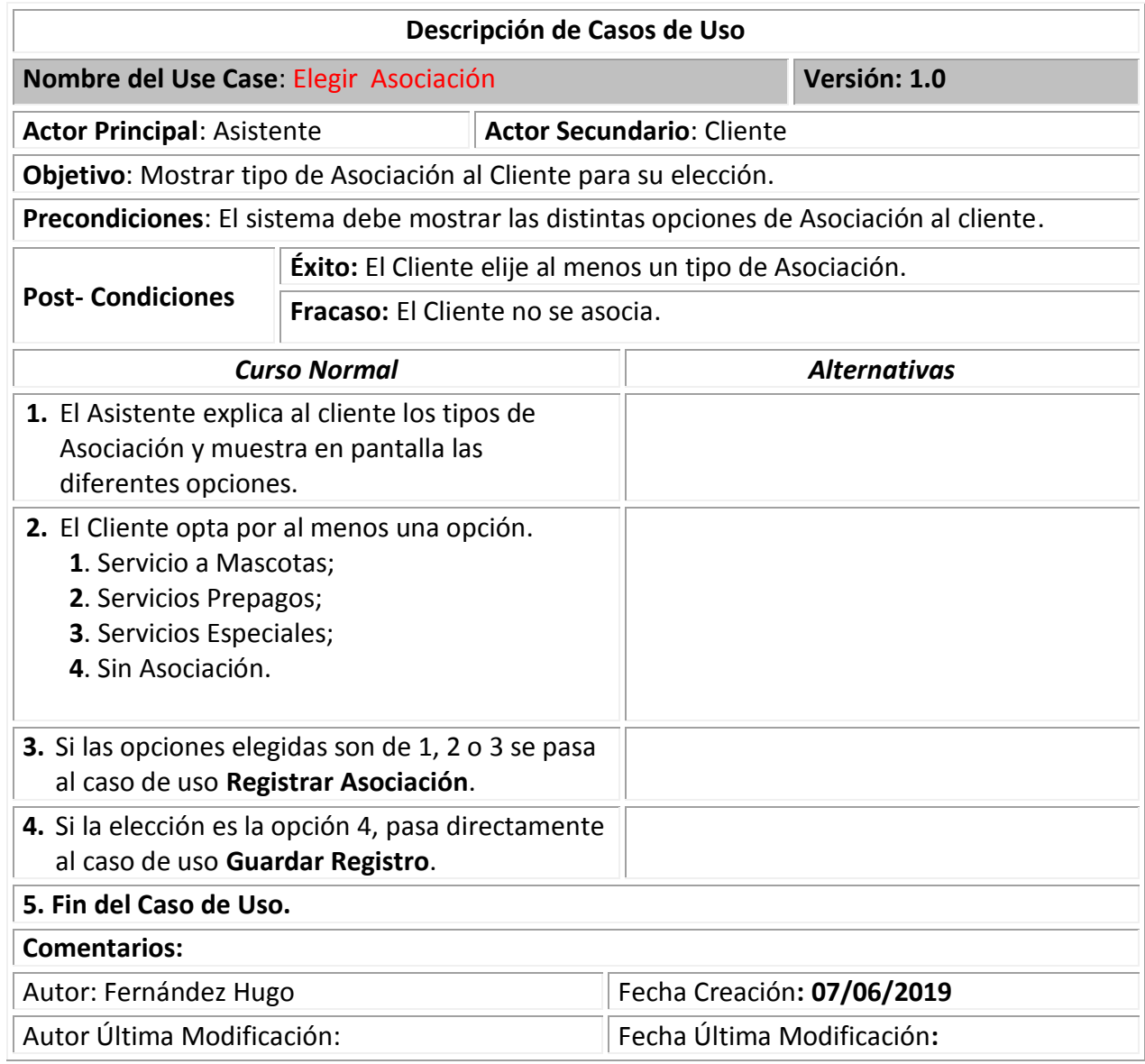

*Figura 8*. Planilla de CU **Elegir Asociación**. Fuente: Elaboración Propia.

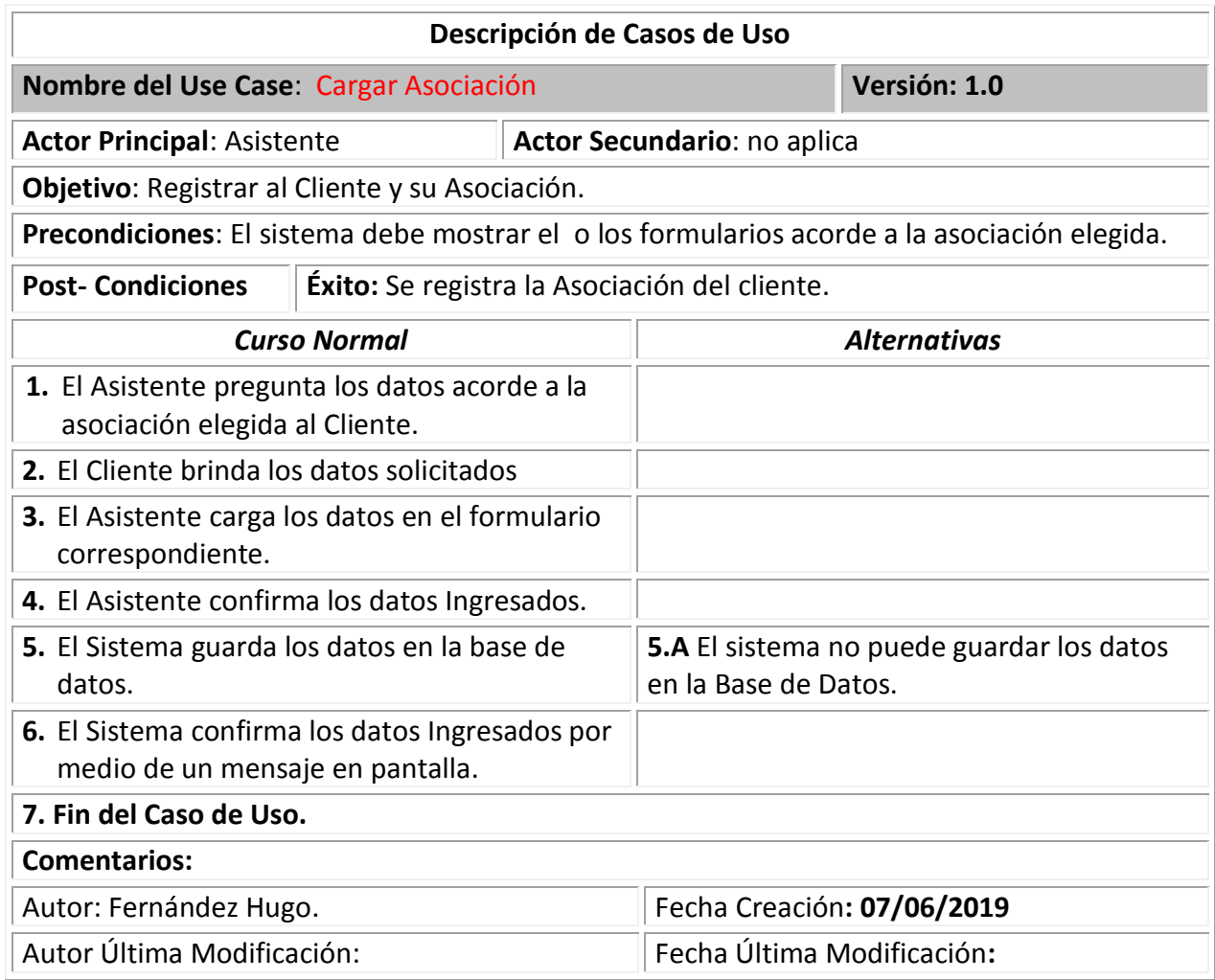

*Figura 9*. Planilla de CU **Cargar Asociación**. Fuente: Elaboración Propia.

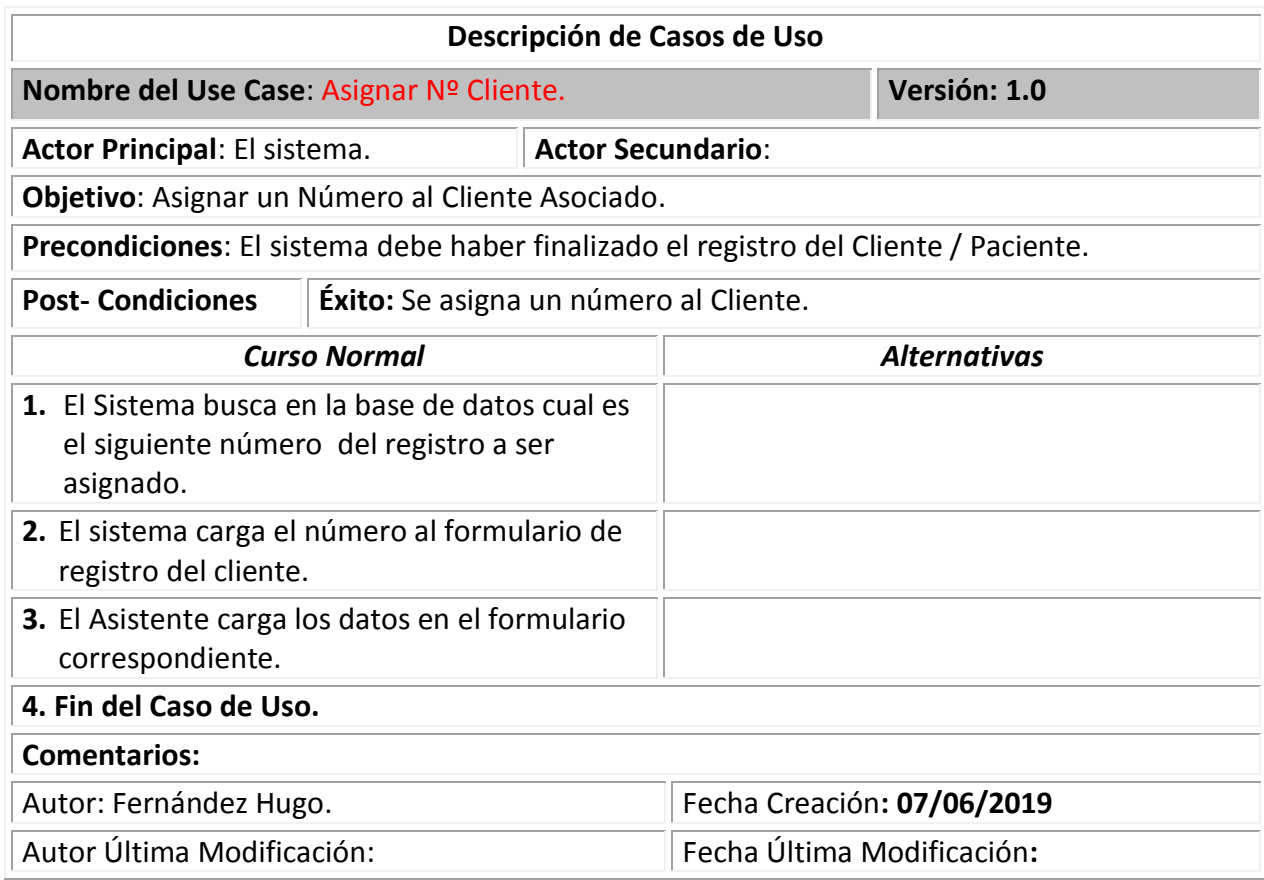

*Figura 10.* Planilla de CU **Asignar Nº Cliente**. Fuente: Elaboración Propia.

<span id="page-37-0"></span>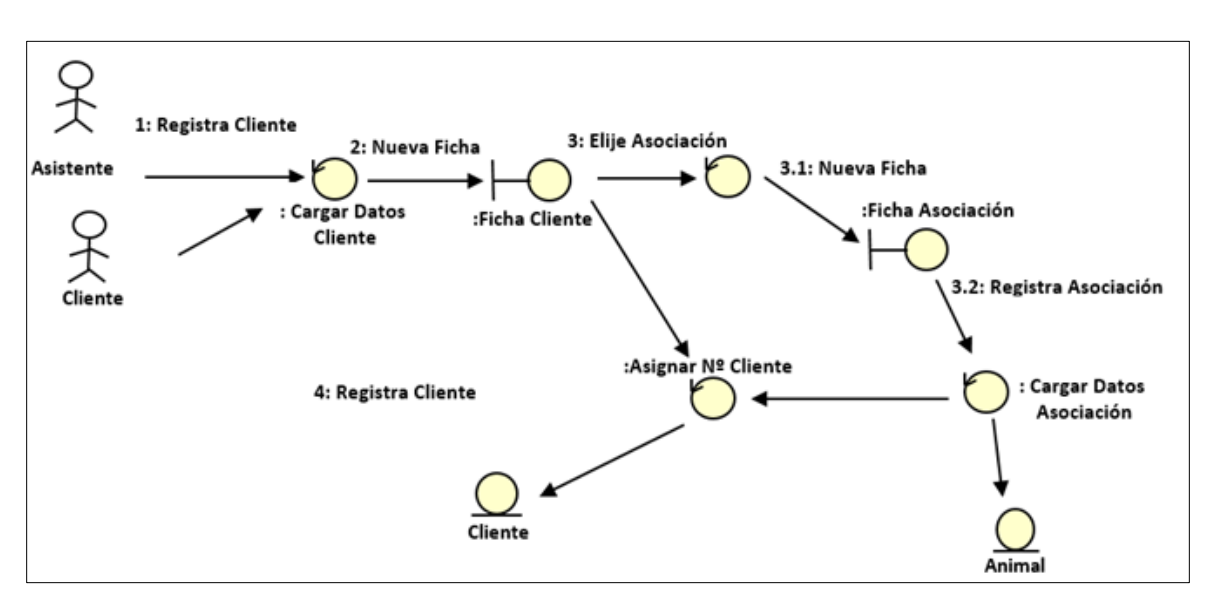

# **13. DIAGRAMA DE COLABORACION DE ANALISIS**

*Figura 11*. **Diagrama de Colaboración de análisis.** Fuente: Elaboración Propia.

# **14. DIAGRAMA DE CLASES**

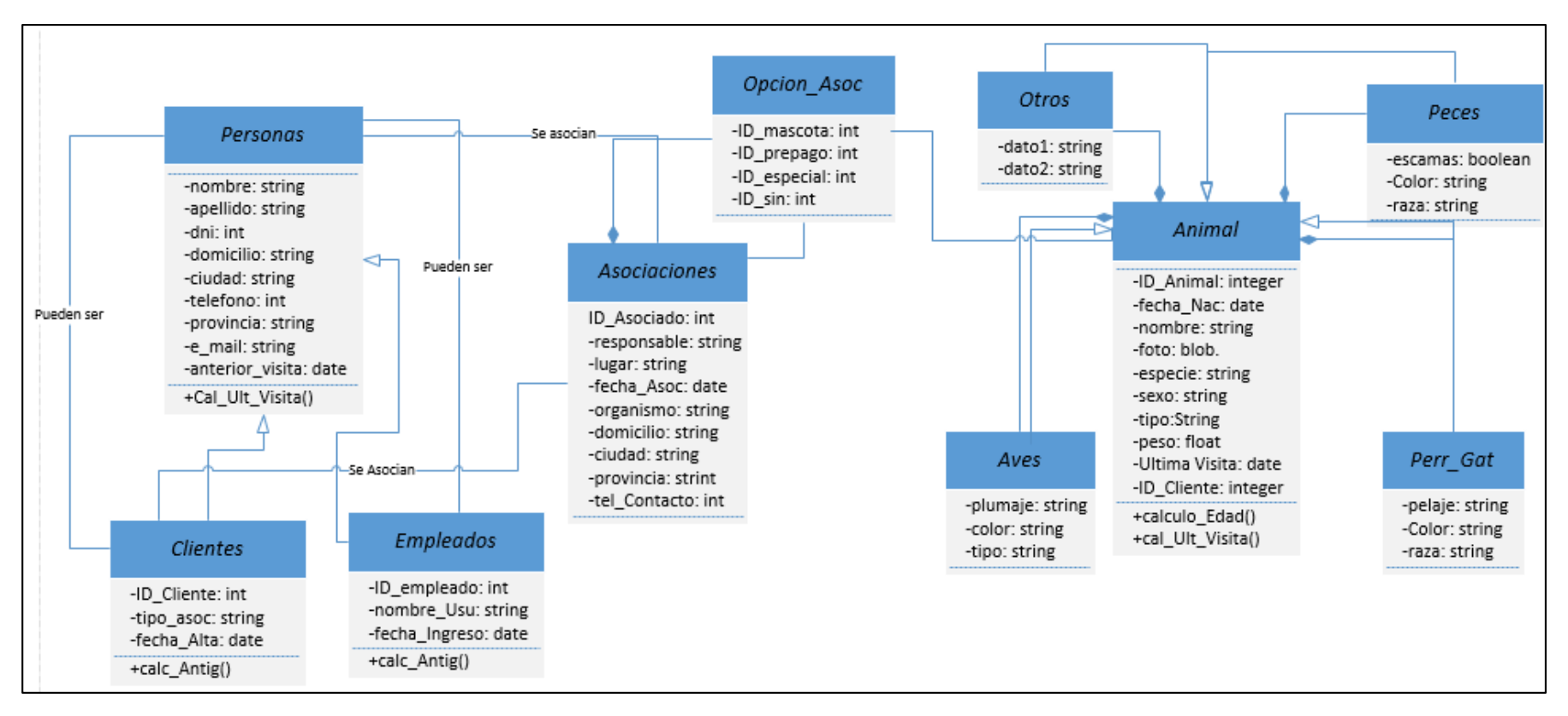

<span id="page-38-0"></span>*Figura 12*. **Diagrama de Clases.** Fuente: Elaboración Propia.

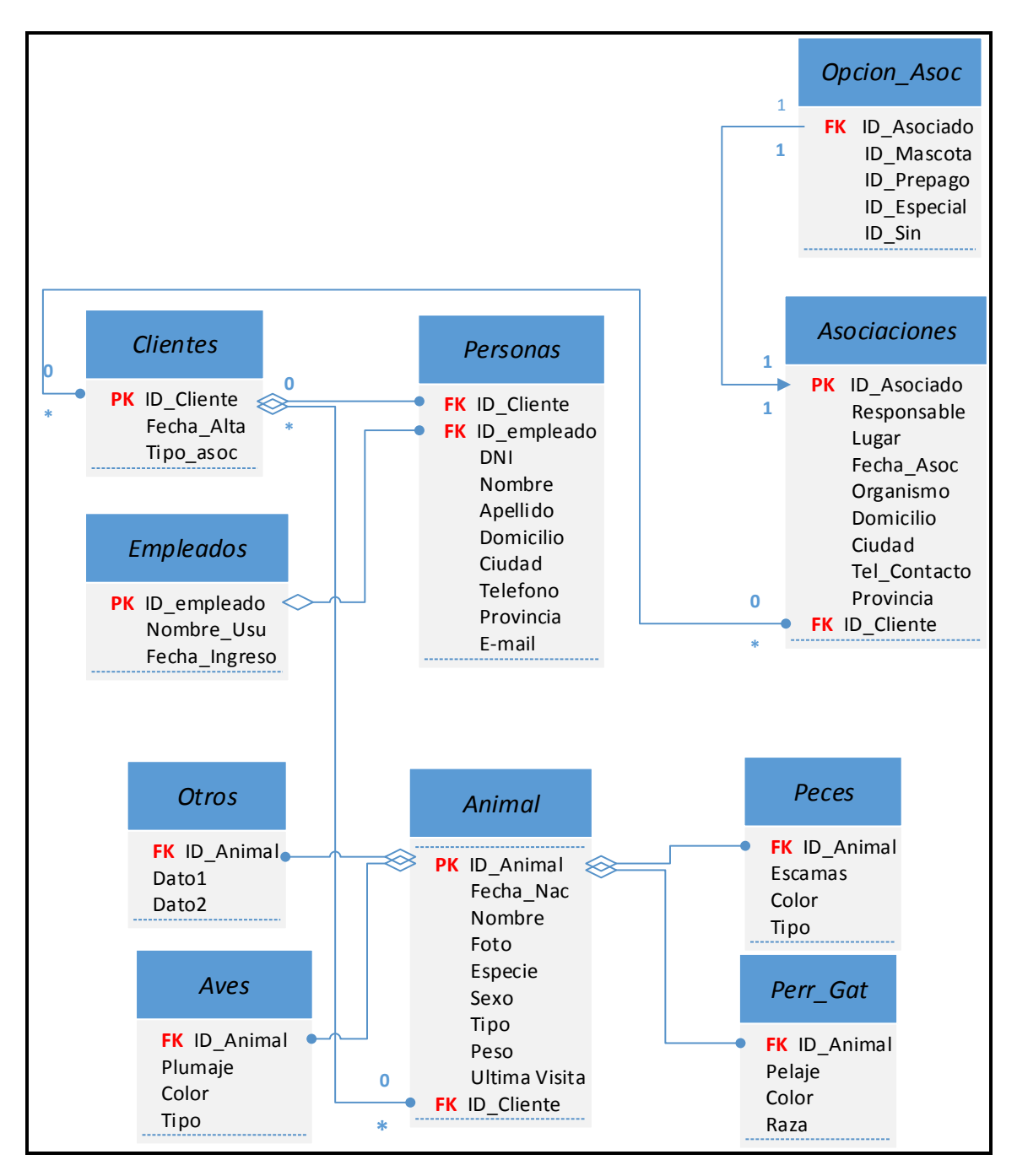

# <span id="page-39-0"></span>**15. DIAGRAMA DE ENTIDAD-RELACIÓN**

*Figura 13*. **Diagrama de Entidad Relación.** Fuente: Elaboración Propia.

# <span id="page-40-0"></span>**16. PROTOTIPOS DE INTERFACES DE PANTALLAS**

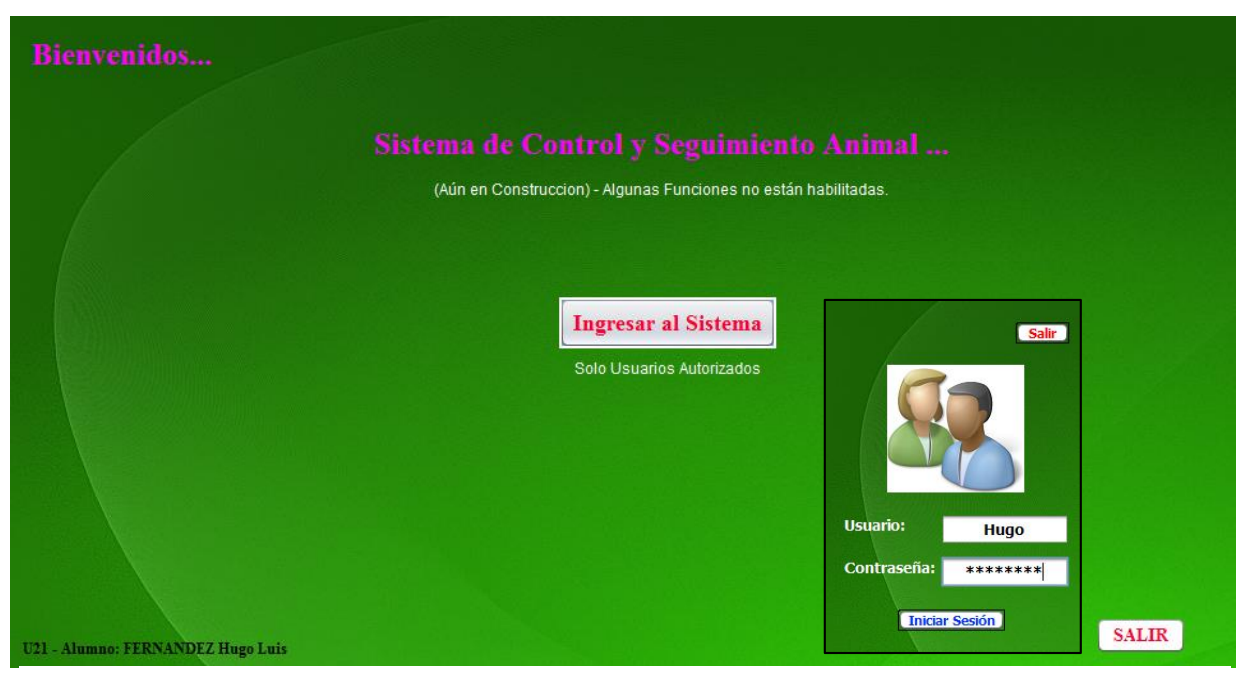

*Figura 14*: **Ventana Ingreso al Sistema**. Fuente: Elaboración Propia.

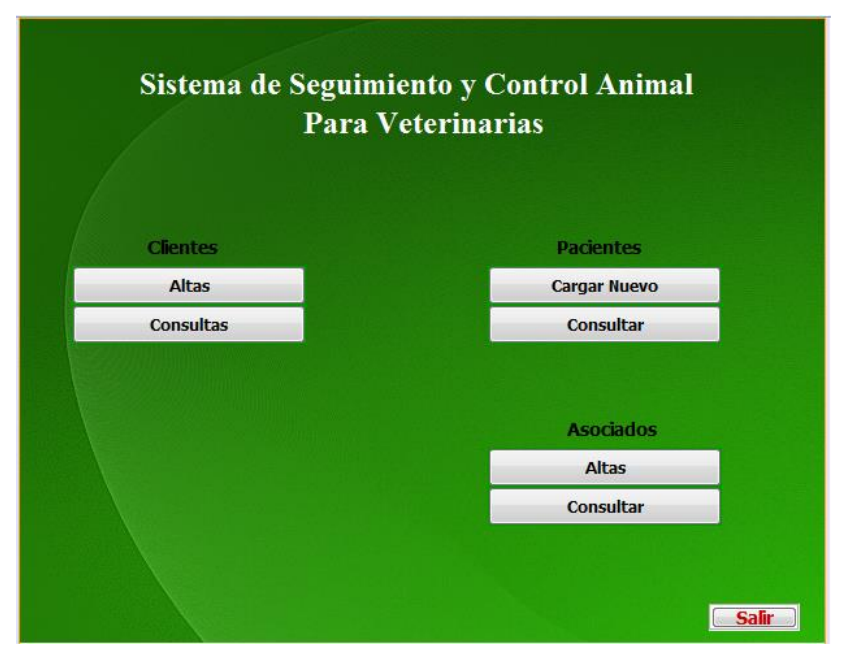

*Figura 15*: **Ventana Principal**. Fuente: Elaboración Propia.

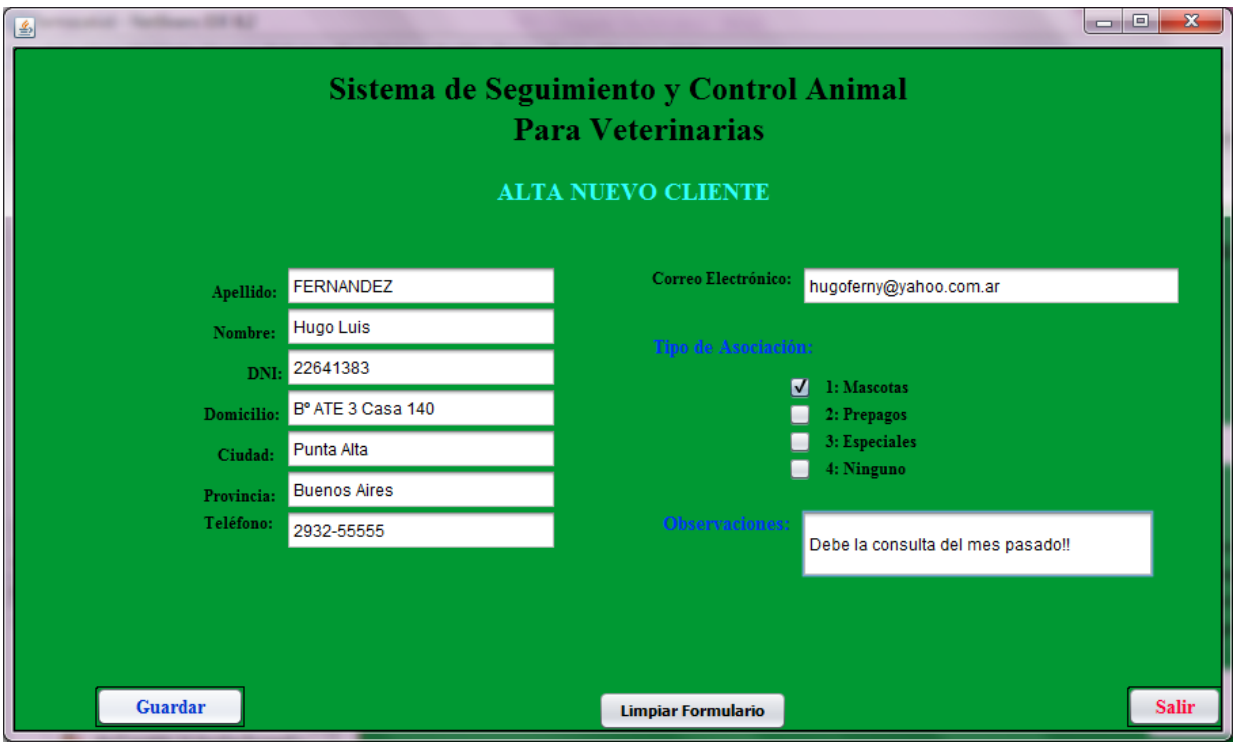

*Figura 16*: **Formularios Alta de Clientes**. Fuente: Elaboración Propia.

# <span id="page-42-0"></span>**17. DIAGRAMA DE ARQUITECTURA**

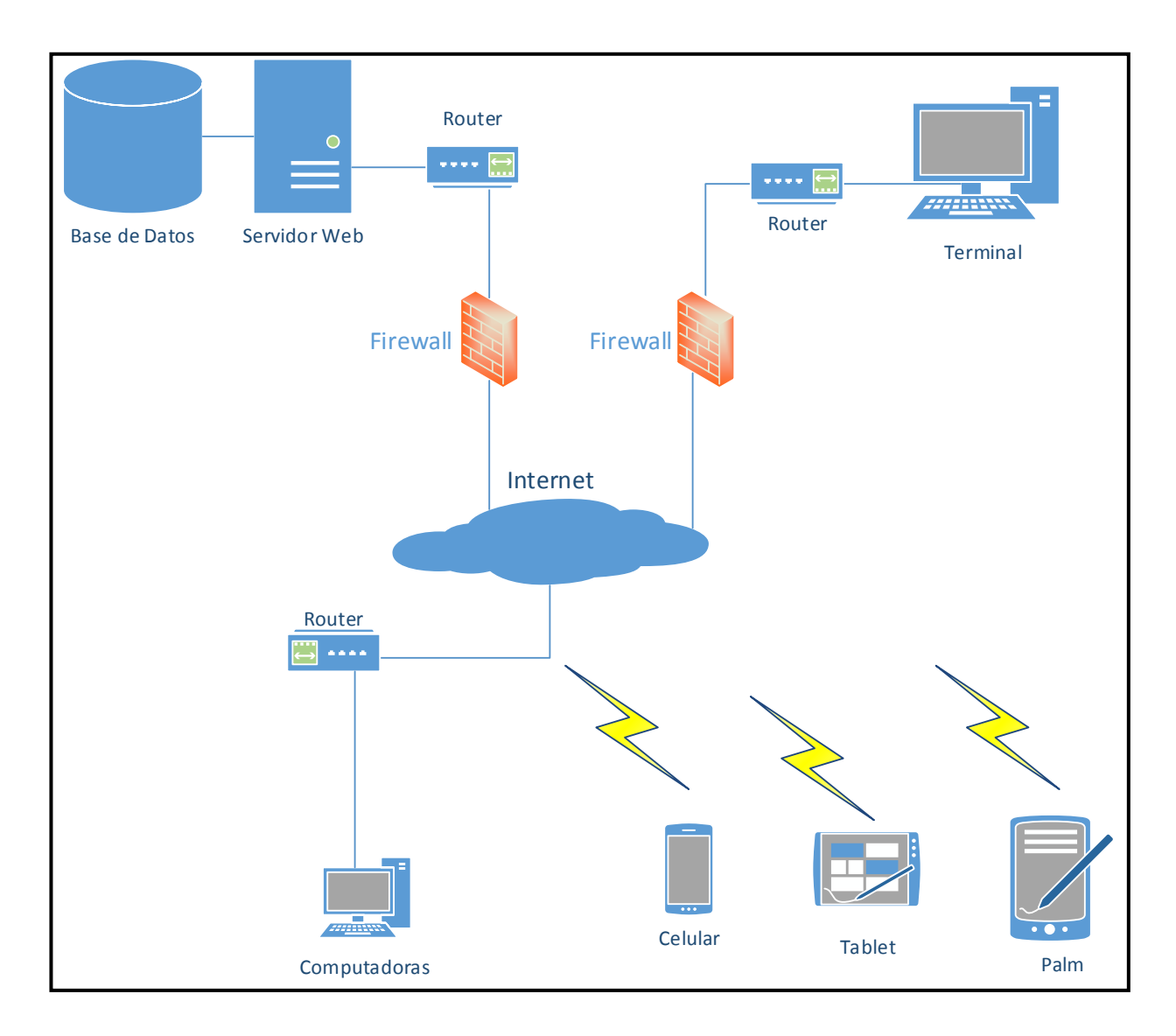

*Figura 17*: **Arquitectura de Red**. Fuente: Elaboración Propia.

# **18. SEGURIDAD**

<span id="page-43-0"></span>Como en todo sistema informático, la seguridad es un aspecto muy importante a tener en cuenta, y al que se debe poner un gran esfuerzo en minimizar los riesgos a los que estará expuesto el sistema una vez publicada en Internet.

Los principales riesgos a los que están expuestos nuestro sistema se dividen en:

- **Seguridad Física:** Está referidas a cualquier daño que puede sufrir nuestro sistema proveniente de su entorno físico, como ser las personas o la naturaleza. Tener bajo control el acceso y ambiente físico, nos permite disminuir los riesgos.
- **Seguridad Lógica:** Se refiere a la protección de nuestro sistema y a los datos almacenados de ataques externos, permitiendo el acceso a los mismos solo a las personas autorizadas.

#### <span id="page-43-1"></span>*18.1 Acceso a la Aplicación Web.*

Para el resguardo físico de nuestros activos, se deberá seguir las siguientes directivas con respecto a:

#### **Seguridad Física**.

- **1. El edificio,** donde se aloja el local a proteger, debe contar con los siguientes elementos de protección:
	- Sistema de alarma con monitoreo y detección de movimiento.
	- Sistema de detección de humo y sobre temperatura.
	- Sistema de extinción de incendios.
- **2. Los locales**, donde se alojan los principales activos, como el Servidor Web y la Base de Datos, deben estar protegidos y acondicionados con los siguientes elementos:
	- El ingreso al local debe estar protegidos con doble restricción de acceso.
	- Rejas de hierro macizo no menor a 15.8 mm de espesor en las aberturas, para todos los locales que posean o no conexión con el exterior.
	- Paredes sin humedad, sin caños de agua, gas, desagües o cloacas expuestos hacia el interior del local.
	- Pisos libre de humedad y aislados con material no conductor eléctrico.
	- Sistema de detección de humo y sobre temperatura independiente del que posee el edificio.
- Deben poseer ventilación y circulación de aire en forma constante.
- Instalación de matafuegos apto para instalaciones eléctricas.
- **3. Circuito Eléctrico**, el cableado eléctrico debe ser realizado por especialistas, los cuales determinarán:
	- Los diámetros correctos de los cables.
	- Potencias y tipos de protecciones térmicas y diferenciales.
	- Descargas a tierra.
	- **Pararrayos, entre otros aspectos.**
- **4. Temperatura y Humedad**, según la norma **TIA-942**, a través de **ASHRAE** (Sociedad Americana de Ingenieros de Calefacción, Refrigeración y Aire Acondicionado) establecen las "Directrices térmica para entornos de procesamiento de datos", que recomienda un rango de temperatura de 20-25 ° C (68-75 ° F) y humedad de 40-55% con un punto de rocío máximo de 17 ° C como óptimo para las condiciones de centro de datos. (https://www.ashrae.org/).
- **5. Accesos a locales**, las llaves de acceso a los servidores solo lo tendrán las personas responsables a tal fin, con una copia de las mismas en un tablero general de llaves, puestas en un sobre lacrado, sellado y firmado por el responsable, donde además, debe estar las "Actas de Aperturas", que deben ser confeccionadas cuando se las utilice por urgencias o emergencias.
- **6. Resguardo de la Información**, si el resguardo se realiza en dispositivos externos, las copias deben estar correctamente etiquetadas, guardadas bajo llave y de ser posible, fuera del mismo edificio donde se encuentra nuestro centro de datos. Si la copia se realiza por medio de dispositivos **NAS** (Network Attached Storage), dicho dispositivo debe estar ubicado en otro edificio, u oficina de ser posible.

### **Seguridad Lógica.**

El acceso a la Aplicación Web posee cuatro niveles, a saber:

**Nivel 1**: Ésta categoría está conformada por cualquier usuario de internet que desee visitar nuestro sitio web. En este nivel hay información de dominio público, los datos publicados están orientados a que los usuarios conozcan la clínica veterinaria, es publicitaria y de información general orientativa del negocio.

- **Nivel 2**: Ésta categoría está conformada únicamente por los usuarios registrados como clientes en el sistema, la información publicada es la propia, orientados a sus datos personales y los de su asociación.
- **Nivel 3**: Ésta categoría está conformada únicamente por los empleados de la clínica con la función de asistentes. Manipulan información de los clientes y actualizaciones para el Nivel 1 de la clínica.
- **Nivel 4:** Ésta categoría está conformada únicamente por los administradores, y responsables del mantenimiento y actualización del sitio, el cual puede administrar todos los archivos allí publicados.

Las Políticas de Seguridad de Acceso a la Aplicación Web, tiene como objetivo establecer las normativas tal fin, para asegurar el ingreso al sistema solo de aquellos usuarios autorizados. El cumplimiento de dichas políticas es de carácter obligatorio para todo el personal que posea algún nivel de acceso igual o superior al Nivel 2, se debe cumplir las siguientes directivas.

## **Directivas de Acceso al Sistema:**

- 1. Cualquier usuario de la red podrá acceder al Nivel 1 de la aplicación, sin restricción de horarios.
- 2. Para **todos los niveles**, el ingreso al sistema será únicamente por medio de la identificación de Usuario y Contraseña, siempre que haya sido validado por el sistema.
- 3. Para **todos los niveles**, solo se podrán realizar 3 intentos consecutivos de ingreso al sistema, finalizado el tercer intento, de no ser validado por el sistema, se bloqueará al usuario.
- 4. Todos los usuarios del **Nivel 2** tendrán acceso de a la información con respecto a su asociación y sus animales, sin posibilidad de modificarlos, solo podrá realizar cambios sobre sus datos personales.
- 5. Todos los usuarios del **Nivel 3** podrán realizar cambios de contraseña y desbloqueos a los usuarios del **Nivel 2** que así lo soliciten expresamente. También tendrá acceso de a los datos de los clientes con la posibilidad de modificarlos.
- 6. Todos los usuarios del **Nivel 4** podrán realizar cambios de contraseña y desbloqueos a los usuarios de todos los niveles.
- 7. Para **todos los niveles,** para el primer ingreso de los usuarios al sistema, tendrán inicialmente asignado como nombre de **Usuario** su apellido, seguido de las primeras letras de su nombre, y como **Contraseña,** el número correspondiente a su DNI, una vez validados por el sistema, solicitará al usuario un cambio de **Contraseña**, confirmado el cambio, el sistema le volverá a solicitar validación de ingreso de ingreso al sistema, validando sobre la nueva **Contraseña** a partir de ése momento y cada vez que el usuario ingrese al sistema.
- 8. Para la validación de **Usuario** y **Contraseña** se debe seguir las siguientes condiciones:
	- Las contraseñas de todos los usuarios se guardaran en la base de datos siempre en forma encriptada.
	- La longitud del nombre de usuario debe estar entre 4 y 16 caracteres alfanuméricos, sin distinción entre letras mayúsculas y minúsculas.
	- La longitud de la contraseña debe estar entre 8 y 32 caracteres alfanuméricos con distinción entre mayúsculas y minúsculas, debiendo obligatoriamente poseer al menos 1 caracter en mayúscula, al menos 1 caracter en minúscula y al menos 1 caracter numérico.
	- La contraseña no puede ser igual a algunos de sus propios datos personales, como Nombres, DNI, Apellido, entre otros.
	- La contraseña no puede ser igual a las últimas 5 utilizadas anteriormente.
	- La contraseña no puede ser secuencias de números o letras.
	- La contraseña no puede ser visualizada durante la escritura.
	- La contraseña debe ser cambiada cada 60 días como máximo.

### **Directivas de Mantenimiento.**

- Se debe realizar mantenimientos y actualizaciones del Firmware de los dispositivos e equipos.
- Mantener actualizado las protecciones lógicas del Servidor y Computadoras como ser Antivirus, Actualizaciones del Sistemas Operativo, Eliminación de archivos temporales, Cookies, entre otros.
- Mantener cables ordenados.
- Mantener la limpieza de los equipos y del local.

<span id="page-47-0"></span>*18.2 Respaldo de la Información.*

Otro aspecto importante a tener en cuenta es el respaldo de la nuestra información de interés ante circunstancias no deseadas, como ser los accidentes intencionales y los no intencionales, todo accidente produce algún tipo de daño, con mayor o menor gravedad para nuestro sistema, pero es un objetivo a cumplir para evitar o minimizar los daños.

Los dos tipos de accidentes que pude sufrir nuestro sistema son:

- **Intencionales:** Como ser ataques informáticos, sabotajes, robo de información, robo de equipos, terrorismo, entre otros.
- **No intencionales:** Como ser a los incendios, desastres naturales, fallas de Hardware, fallas de Software, cortes de suministro eléctrico, entre otros.

Existen dos tipos de resguardo (Backup) que pueden aplicarse, estas son:

- **Automatizados:** Mediante la utilización de Software que realizan el resguardo de la información en forma automática, solo requiere la intervención de un operador para configurar el tipo de resguardo, la hora, sobre que unidades, carpetas, archivos y bases de datos realizara el proceso de resguardo. Existe en el mercado Software específicos que realizan este proceso, como Bácula, SyncBack, GoodSync, entre otros.
- **Manuales**: Requiere la intervención de un operador con los permisos de acceso acordes, el cual mediante la utilización de algún dispositivo de almacenamiento externo con capacidad suficiente podrá realizar exitosamente la tarea.

Existen varios tipos de resguardo de la información, como ser, solo archivos específicos, incrementales, diferenciales y completas, por las características de nuestro sistema y el volumen de información a resguardar, se utiliza un resguardo completo de todo el sistema.

Establecer políticas de respaldo de la información para nuestro sistema con el objetivo de evitar o minimizar los daños ocasionados ante la ocurrencia de algún tipo de accidente, para lo cual se deberá cumplir las siguientes:

#### **Políticas de respaldo de información:**

**1.** Se realizará en forma manual, del sistema completo cuando:

- Sea necesario realizar algún tipo de modificación al sistema, ya sea por actualización, incorporación o eliminación de archivos, previo a realizar dichas modificaciones el responsable de la tarea deberá asegurarse de que los archivos resguardados pueden accederse sin inconvenientes, además, debe verificar la cantidad y tamaño de los archivos copiados son coincidentes.
- Exista una amenaza visible o predecible que pueda afectar de alguna manera la funcionalidad y disponibilidad del sistema.
- La periodicidad del resguardo se realizará diariamente, en forma automatizada y completa del sistema, programada para ejecutarse en el horario de 02:00 AM.
- **2.** El propietario o director de la clínica designará al personal responsable del control, ejecución y verificación de los resguardos de la información.
- **3.** El resguardo se debe realizar en unidades externas de alta velocidad de transferencia, como ser unidades USB 3.0 / 3.1, o dispositivos NAS (Network Attached Storage).

### <span id="page-49-0"></span>*18.3 Disponibilidad.*

La disponibilidad de la información hace referencia a que los usuarios puedan disponer de ella cuando lo requieran, para ello será necesario cumplir con las siguientes:

#### **Directivas de Disponibilidad de la Información**.

- **1. Servicio de Conexión a Internet**, el servidor de la aplicación deberá poseer una conexión al servicio de Internet con el siguiente detalle:
	- El servidor Web y las bases de datos deben atender las peticiones de los usuarios, por lo tanto, requerirá mayor velocidad de subida que de bajada, por lo cual los dos servicios de conexión deberán ser simétricos, de dos empresas distintas, proveedoras del servicio (ISP) de ser posible.
	- Los dos servicios de Internet deben ir conectados a un dispositivo balanceador de carga, el cual administra y redunda la conexión en caso de falla de alguno de los proveedores.
	- Las velocidades de ambos servicios no debe ser menor a 50 Mb.
- **2. Energía Eléctrica**, Se deberá instalar un Sistema de Alimentación Ininterrumpida (UPS), que suministre energía eléctrica a los dispositivos en caso de corte de energía de la línea externa, con la siguientes características:
	- Debe ser del tipo **Standby on-line hybrid** o **Interactivos**.
	- La potencia debe ser suficiente para mantener al menos 2 hs. de autonomía.
	- Debe contar con sistema de apagado programado para el servidor.

# **19. ANÁLISIS DE COSTOS**

<span id="page-50-0"></span>Realizado en análisis de costos, se deja constancia de los siguientes puntos a tenidos en cuenta para el estudio de costo del sistema, estos son:

- Los costos expresados en dólares estadounidense, están valorizados a la fecha 02/07/2019 con un valor al cierre de cambio del Banco Nación de **\$ 43,40.**
- Los valores finales serán cotizados en dólares para una mejor referencia de costos.
- Los costos son mostrados en etapas, según su agrupación dentro del proyecto.
- La Etapa 1 corresponde únicamente al proyecto, para determinar costos y factibilidad.
- Las Etapas 2 al 6 corresponde a los costos de implementación.

#### **Etapa 1:** Costo del Proyecto.

Para dicho cálculo, se toma los valores publicados por la Consejo Profesional de Ciencias Informáticas de la Provincia Córdoba (**CPCIPC**) (https://www.cpcipc.org.ar/), a lo que se agregó la columna "**Promedio**" para determinar un valor base entre lo mínimo y máximo de cada ítem.

*Tabla 2*.

| Perfil / Rol / Cargo                  | <b>Mes</b><br>mínimo | <b>Mes</b><br>Máximo | Promedio    |               | <b>Valor Hora</b> | Promedio |
|---------------------------------------|----------------------|----------------------|-------------|---------------|-------------------|----------|
| Líder de Desarrollador<br>de Software | \$49.850,00          | \$66.466,00          | \$58.158,00 | \$1.193,00    | \$2.172,00        | 1.682,50 |
| Analista Jr.                          | \$34.723,00          | \$46.300,00          | \$40.511,50 | 870,00<br>\$. | \$1.584,00        | 1.227,00 |
| Analista Programador                  | \$46.300,00          | \$88.796,00          | \$67.548,00 | \$1.179,00    | \$2.010,00        | 1.594,50 |

Honorarios de referencia de Personal Especializado (Enero 2019). Fuente: https://www.cpcipc.org.ar/content/honorarios.

#### *Tabla 3*.

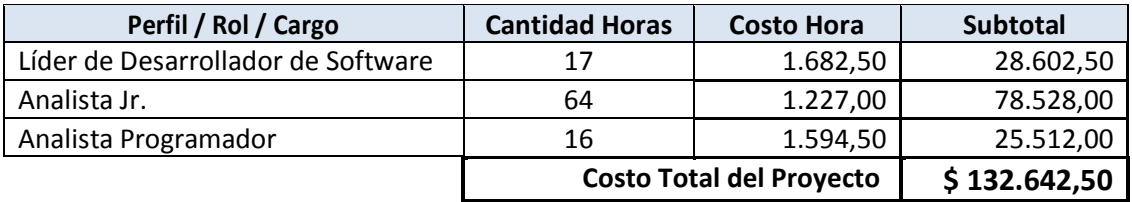

Costo del Proyecto. Fuente: Elaboración Propia.

**Etapa 2:** Costos de Honorarios.

Para este cálculo, se toma como referencia a la **CPCIPC** antes mencionada.

*Tabla 4.*

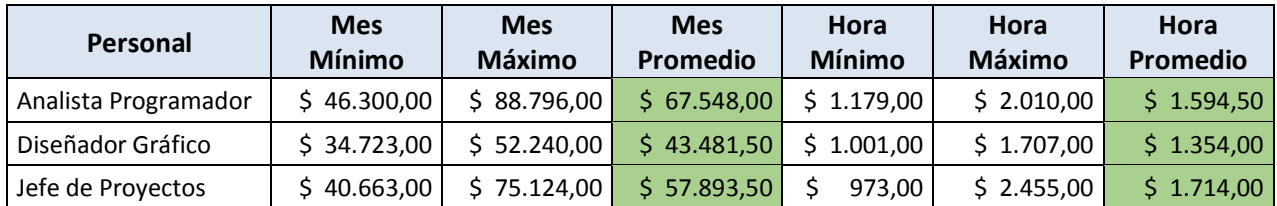

Honorarios de referencia de Personal Especializado (Enero 2019). Fuente: https://www.cpcipc.org.ar/content/honorarios.

*Tabla 5*

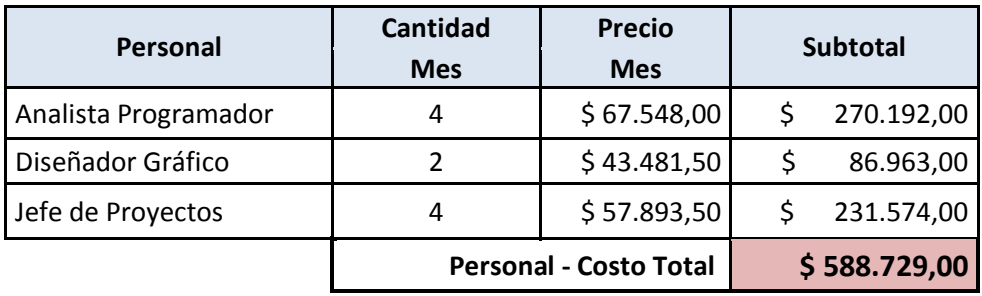

Resumen de la Tabla 4. Fuente: Elaboración Propia.

**Etapa 3:** Costos de Hardware.

Para dicho cálculo, se toma los valores publicados por la empresa **MAS TECNOLOGIA**<sup>6</sup> , dedicada a la venta de tecnología en varios rubros, posee varias sucursales en el país, para poder comprar y ver los precios hay que estar registrado.

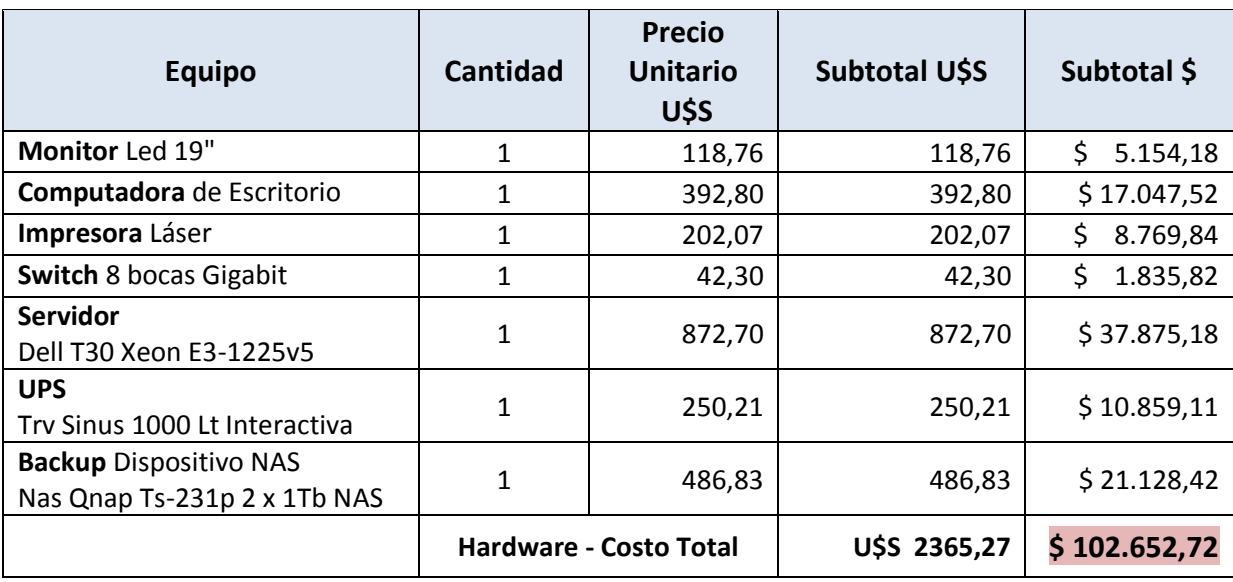

*Tabla 6*.

Costo de Hardware. Fuente: Elaboración Propia.

 $\overline{a}$ 

<sup>6</sup> https://www.mastecnologia.com.ar/

**Etapa 4:** Costos de Software (Licencias).

Para dicho cálculo, para los productos de Microsoft se toma los valores publicados por la empresa REVOLUTION SOFT<sup>7</sup>, es una empresa de Ponferrada (León) – España, (/), para el Antivirus, se toma de la empresa AVAST<sup>8</sup>, y para el resto del software necesario, serán cubiertos por los del tipo libre, sin licencias.

*Tabla 7*.

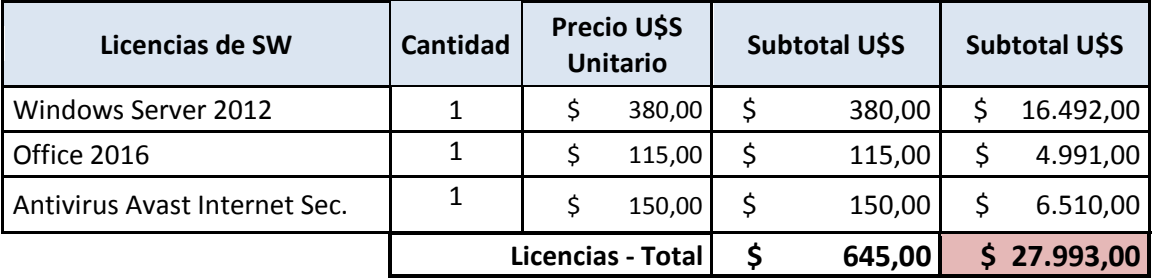

Precios de Licencias de Software. Fuente: Elaboración Propia.

# **Etapa 5:** Costos de Equipamientos.

Para este cálculo, el precio del AA<sup>9</sup>, y el Piso de goma<sup>10</sup>, fueron presupuestados de otros negocios, y el resto de la empresa **MAS TECNOLIGIA**, ya mencionada anteriormente.

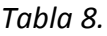

 $\overline{a}$ 

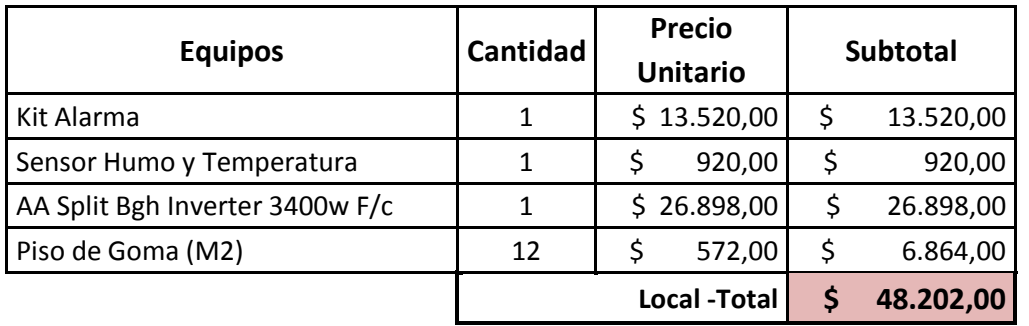

Precios de Equipamiento para Local. Fuente: Elaboración Propia

<sup>7</sup> https://revolutionsoft.net/es/windows-server

**<sup>8</sup>** <https://www.antivirus-argentina.com/avast-internet-security.php>

<sup>9</sup> https://www.gfsgroup.com.ar/split/3000-fr-hr/

<sup>10</sup> https://www.nortegom.net/categoria-producto/pisos-de-goma-guardacanto/

**Etapa 6:** Costos de Instalaciones.

Los valores para esta evaluación fueron tomados de la **ASOCIACIÓN ARGENTINA de INSTALADORES ELECTRICISTAS RESIDENCIALES INDUSTRIALES y COMERCIALES (AAIERIC)**<sup>11</sup> **,**  con valores a la fecha de Enero 2019.

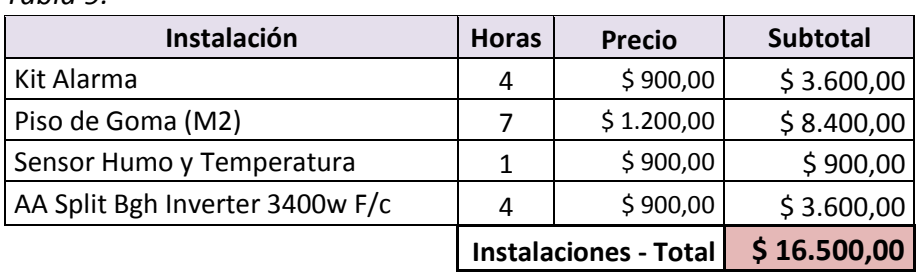

*Tabla 9.*

Costos de Instalaciones. Fuente: Elaboración Propia.

### **Etapa 7:** Costos de Servicios.

Para este presupuesto, el servicio de Internet se tomó como referencia el de la empresa FIBERTEL<sup>12</sup>, para el registro del dominio, para el alojamiento de la única entidad gubernamental que puede hacerlo es la **Network Information Center** Argentina<sup>13</sup> (**NIC Argentina**).

*Tabla 10.*

| <b>Servicios</b>                        | <b>Precio</b>                |  |
|-----------------------------------------|------------------------------|--|
| Internet Banda Ancha Sincrónica 100 Mb. | \$1.659,00                   |  |
| Registro de Sitio Web.                  | \$270,00                     |  |
|                                         | Servicios - Total \$1.929,00 |  |

Costos de Servicios. Fuente: Elaboración Propia.

 $\overline{a}$ 

<sup>11</sup> https://aaieric.org.ar/

<sup>&</sup>lt;sup>12</sup> https://www.cablevisionfibertel.com.ar/internet/fibertel-100-megas

<sup>13</sup> https://nic.ar/es

# <span id="page-55-0"></span>*Costo General del Sistema*

Resumiendo todos los costos en una sola tabla, nos da el costo total del proyecto.

## *Tabla 11*.

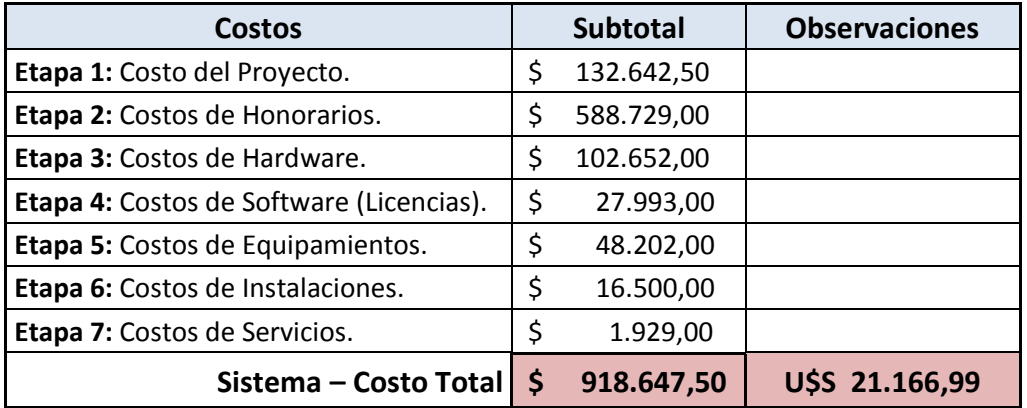

Costo Total de Proyecto. Fuente: Elaboración Propia.

# **20. ANALISIS DE RIESGO**

<span id="page-56-0"></span>Debemos tener presente que hasta las aplicaciones más importantes y conocidas en todo el mundo, como WhatsApp, Facebook, Twitter, entre otros, han tenido que enfrentar serios problemas, es por eso que analizar los riesgos a los que puede enfrentarse nuestro sistema, es una tarea muy importante a tener presente, como también, planificar las acciones a seguir cuando éstas ocurran.

Los factores que se utilizan en este tipo de análisis son:

- **Probabilidad**: Está referida a la factibilidad de ocurrencia que tiene un determinado acontecimiento sobre los activos del sistema.
- **Impacto**: Se refiere al grado de afectación al sistema, que tiene la ocurrencia de determinados acontecimientos.

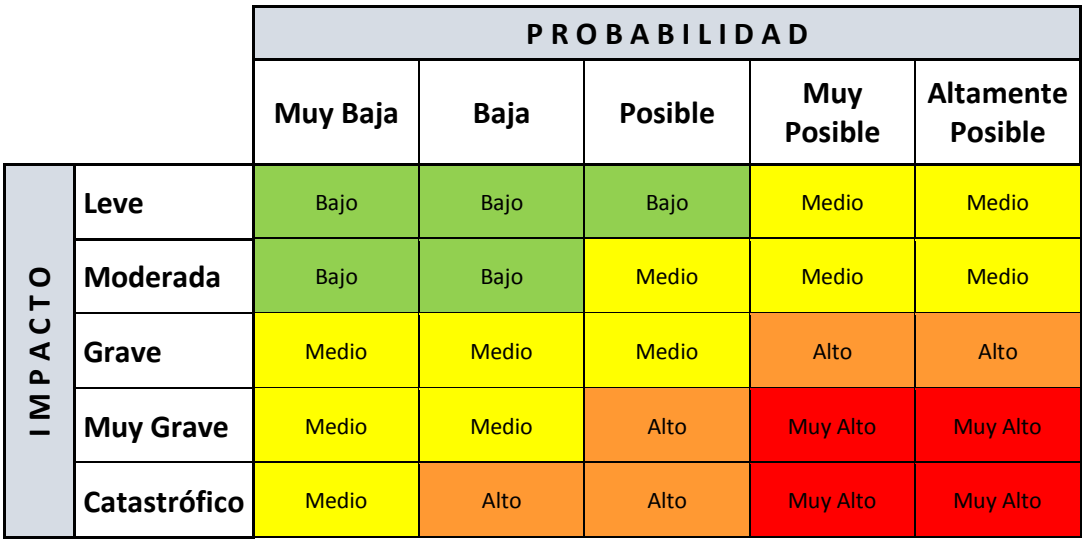

*Tabla 12.*

Niveles de Riesgos. Fuente: Elaboración Propia.

*Tabla 13*

| ID             | <b>Tipo</b> | <b>Riesgo</b>                                        | Probabilidad                       | Impacto          | Contingencia                                                                                                    |
|----------------|-------------|------------------------------------------------------|------------------------------------|------------------|----------------------------------------------------------------------------------------------------|
| 1              | Proyecto    | Falta de fondos para<br>finalizar los trabajos.      | Muy Baja                           | Leve             | 1: Dividir el proyecto en etapas<br>acorde a los fondos.<br>2: Buscar nuevos socios para aportar<br>el capital faltante.                                      |
| $\overline{2}$ | Proyecto    | Salida inesperada de<br>Profesionales.               | Baja                               | Moderado         | 1: Tener en agenda a otros<br>profesionales antes del inicio.<br>2: Asignar función interina a otro<br>profesional hasta la llegada del<br>nuevo profesional. |
| 3              | Servicio    | Corte prolongado de<br>energía eléctrica.            | <b>Posible</b>                     | Grave            | 1: Tener equipos UPS en óptimas<br>condiciones de trabajo.<br>2: Tener en agenda servicio de<br>grupo electrógeno.                                            |
| 4              | Sistema     | Ataques de Hackers                                   | <b>Muy Posible</b>                 | <b>Muy Grave</b> | 1: Tener activas las protecciones del<br>sistema Operativo.<br>2: Mantener activo el Firewall y<br>Control de acceso.                                         |
| 5              | Sistema     | Falla grave de HD en<br>equipo Servidor sin<br>RAID. | <b>Altamente</b><br><b>Posible</b> | Catastrófico     | 1: Reemplazo inmediato con HD con<br>Imagen del Servidor.<br>2: Restaurar BD del Sistema de<br>Backup.                                                        |

Matriz de Riesgo. Fuente: Elaboración Propia.

# **21. CONCLUSIÓN**

<span id="page-58-0"></span>El desarrollo del presente proyecto, me permitió alcanzar varios objetivos planteados al principio del mismo, los aspectos más importantes fueron:

- 1. Cumplir con el Objetivo General: Logré diseñar y desarrollar el sistema propuesto, aunque con las limitaciones propias del proyecto, poniendo en práctica los lineamientos para el diseño de software aprendidos durante la carrera.
- 2. Cumplir con los objetivos Específicos: Pude conocer las normativas y reglamentaciones que regulan la labor de los consultorios de veterinarias, además de Identificar los procesos generales y específicos más importantes de la actividad.
- 3. Cumplir con el objetivo del Prototipo: Por medio del servicio de Internet, alcancé a realizar la administración de los clientes y pacientes.

Además, como resultado del presente trabajo, me fue posible determinar los aspectos positivos más destacables, como ser:

- a) Poner en práctica las teorías aprendidas durante toda la carrera, referidas al diseño de un proyecto.
- b) Conocer y poner en práctica técnicas de investigación, como las entrevistas.
- c) Uso de herramientas de diseño, como el UML, y de herramientas de gestión de proyectos, como el Diagrama de Gantt.

Si bien el proyecto no se pudo diseñar ni codificar en su totalidad, además de la experiencia de llevar adelante un proyecto con la presión del tiempo y las exigencias propias del cursado, fue para mí, un agradable experiencia vivir la labor del profesional informático, para lo cual nos estamos formando.

**Demo:** Para su verificación y visualización, se ha subido el material resultante del presente proyecto, allí también encontrará la aplicación y las instrucciones a seguir para poder instalarla, la misma es necesaria para poder observar la ejecución de la aplicación de este proyecto.

La aplicación aún está en proceso de elaboración, por lo cual, podrá presentar algunos errores, que se irán corrigiendo a medida que se avance en la depuración de la aplicación, hasta su finalización.

Link: https://drive.google.com/drive/folders/1fe6soczWFN3INYksxVpc-5HptEBdCcSf?usp=sharing

## **22. REFERENCIAS**

<span id="page-59-0"></span>ASHRAE (2019). *Standards*. Georgia, EU.: ASHRAE Recuperado de https://www.ashrae.org/ Bastet (2011). *Presentación*. Madrid, España. n/a: Recuperado de:

http://www.bastetwin.com/

- BBVA (2017). *Contexto digital en Argentina*. Bilbao, España: Banco Bilbao. Recuperado de: https://www.bbva.com/es/contexto-digital-en-argentina/
- ConceptoDefinicion (2011). *Definición de Medicina Veterinaria*. California, EU. Recuperado de: https://conceptodefinicion.de/medicina-veterinaria.
- Caif Elias. (2018). *Presentación*. Buenos Aires, Argentina.: Xionce. Recuperado de: https://www.xionce.com/doctorvet/
- César Krall. (2016). *UML: ¿Qué es y para qué sirve?*. Sevilla, España.: APR. Recuperado de: https://www.aprenderaprogramar.com/versiones-de-uml
- Consuelo Belloch Ortí. (2016). *Las Tecnologías De La Información Y Comunicación (T.I.C.)*. Valencia, España: Universidad de Valencia. Recuperado de: https://www.uv.es/~bellochc/pdf/pwtic1
- Ecured. (2016). Servidores: Cliente Servidor. Media Wiki. La Habana, Cuba. Recuperado de: https://www.ecured.cu/Servidor\_Web
- Facultad de Ciencias Veterinarias. (2019). *Reseña Histórica*. Buenos Aires, Argentina.: UNLP. Recuperado de: http://www.fcv.unlp.edu.ar
- IBM. (2014). *Network Deployment: Arquitecturas de tres niveles*. New York, EU.: IBM. Recuperado de: https://www.ibm.com/.multiplatform.doc/ae/covr\_3-tier.html
- Narciso Ronda. (2016). Servidor Web. Valencia, España.: Infortelecom. Recuperado de https://infortelecom.es/blog/que-es-un-servidor-y-para-que-sirve/
- Fernando Sáez. (2019). *Presentación: Inicio*. Madrid, España.: n/a. Recuperado: https://www.gvetsoft.com/

Javier Cuello - José Vittone (2013). *Diseñando apps para móviles*. España. Editorial Edición Pearson.

Julián Pérez Porto (2017).*Definición de clínica*. Florida, EU: n/a. Recuperado de: https://definicion.de/clinica/

- Microtexne. (2018). *Presentación*. Santiago, Chile.: Microtexne Informática. Recuperado de: http://www.microtexne.cl/sistema-veterinario.html
- Rubén Alonzo. (2019). *Alojamiento Web.* Madrid, España.: Disqus. Recuperado de https://miposicionamientoweb.es/que-es-un-hosting
- SENASA. (2019). *Productos Veterinarios*. Buenos Aires, Argentina.: n/a. Recuperado de http://www.senasa.gob.ar/productos-veterinarios.
- Tatiana Mejia Jervis. (2018). *Entrevista de Investigación: Tipos y Características.* Medellín, Colombia.: Recuperado de: https://www.lifeder.com/entrevista-de-investigacion/
- Tendencias21. (2016). *Aplicaciones Móviles*. Madrid, España.: Global Media Digital. Recuperado de: https://www.tendencias21.net/web-app.html
- Tomás Franceschin (2015). *Aplicaciones Móviles en Argentina.* Buenos Aires, Argentina.: VRAINZ Accelerator. Recuperado de: http://www.vrainz.com/Tendencia-de-aplicacionesmóviles-en-argentina.
- Vetter (2019). *Veterinarias y Pet´s Shop*. Buenos Aires, Argentina.: Vetter Sistemas. Recuperado de: https://www.vetter.com.ar/argentina/argentina.htm

# **ANEXO 1**

## FICHA DE REGISTRO DE CLIENTES Y PACIENTES

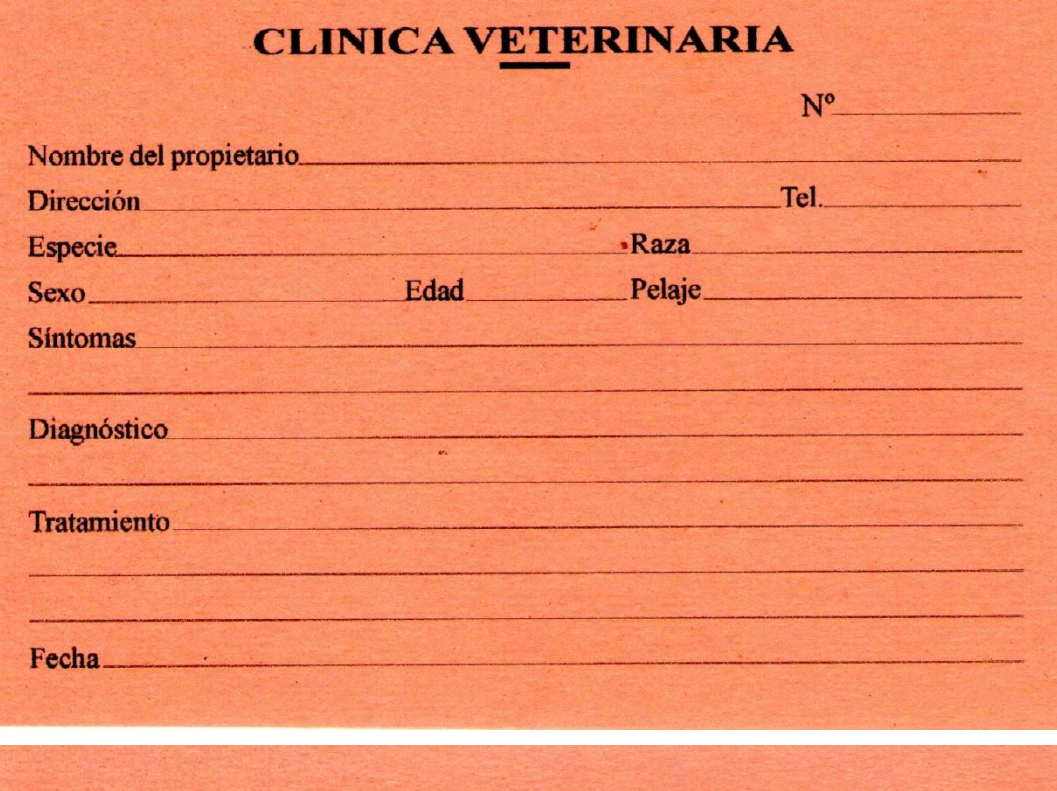

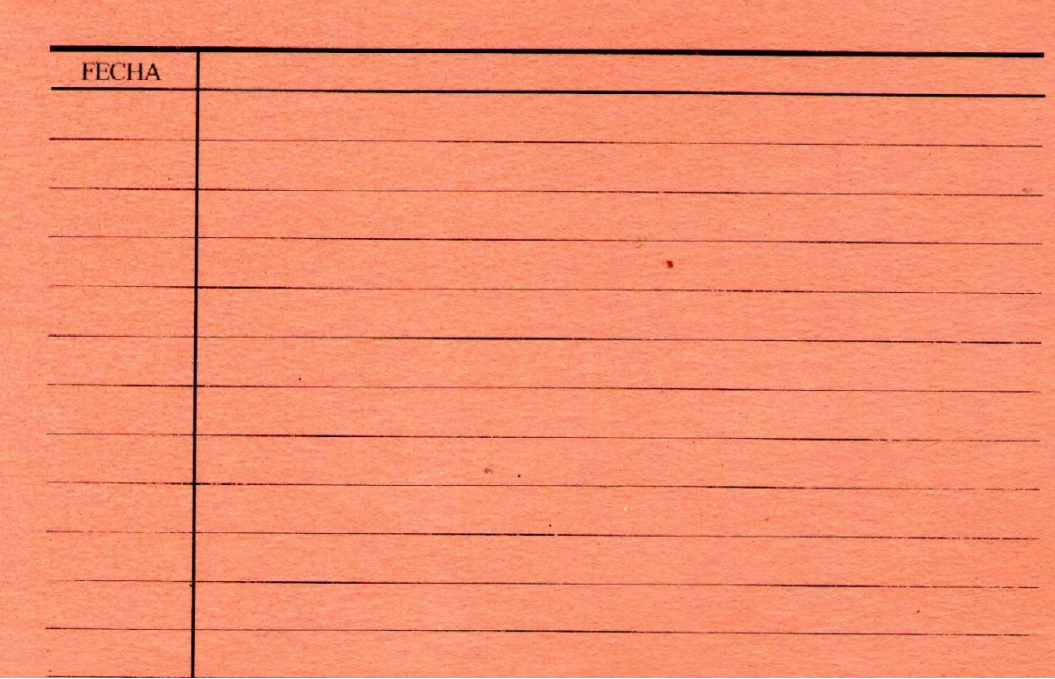

**Fuente**: Ficha de la Clínica Veterinaria CORINA.

# **ANEXO 2**

# LIBRETA SANITARIA DE LOS PACIENTES

# **VACUNACIONES**

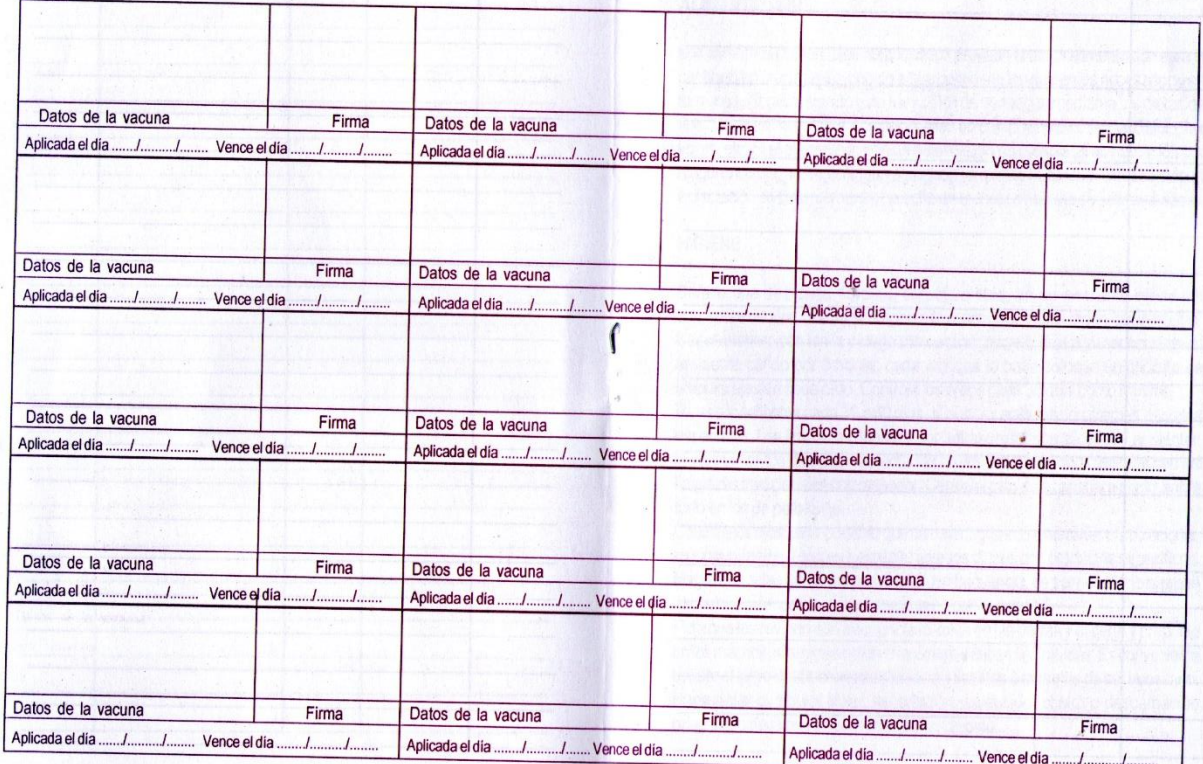

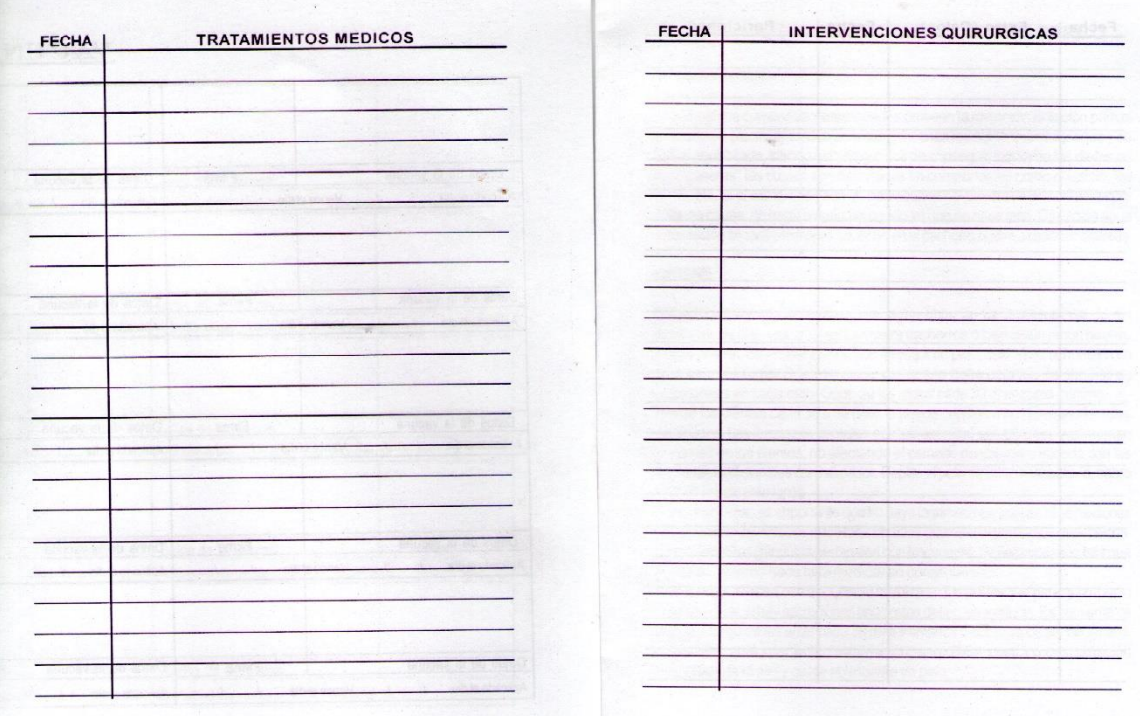

**Fuente**: Libreta Sanitaria de la Veterinaria CORINA.

# **ANEXO E** – FORMULARIO DESCRIPTIVO DEL TRABAJO FINAL DE GRADUACIÓN

# **AUTORIZACIÓN PARA PUBLICAR Y DIFUNDIR TESIS DE POSGRADO O GRADO A LA UNIVERIDAD SIGLO 21**

Por la presente, autorizo a la Universidad Siglo21 a difundir en su página web o bien a través de su campus virtual mi trabajo de Tesis según los datos que detallo a continuación, a los fines que la misma pueda ser leída por los visitantes de dicha página web y/o el cuerpo docente y/o alumnos de la Institución:

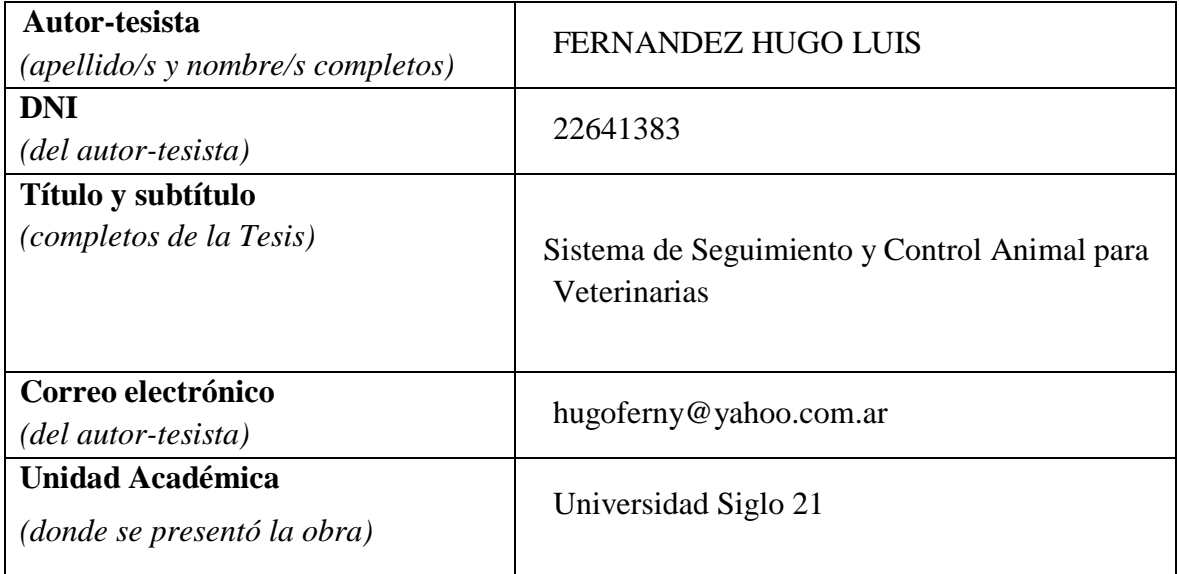

Otorgo expreso consentimiento para que la copia electrónica de mi Tesis sea publicada en la página web y/o el campus virtual de la Universidad Siglo 21 según el siguiente detalle:

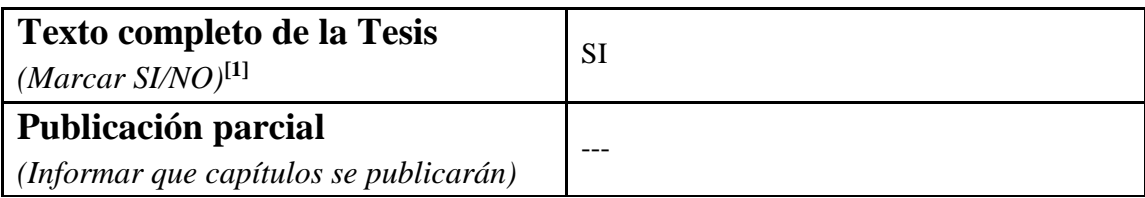

Otorgo expreso consentimiento para que la versión electrónica de este libro sea publicada en la página web y/o el campus virtual de la Universidad Siglo 21.

**Lugar y fecha:** 

 $\overline{a}$ 

 **Firma autor-tesista Aclaración autor-tesista**

Esta Secretaría/Departamento de Grado/Posgrado de la Unidad Académica:

Certifica que la tesis adjunta es la aprobada y registrada en esta dependencia.

Firma Autoridad **Aclaración** Aclaración Autoridad

Sello de la Secretaría/Departamento de Posgrado

<sup>[1]</sup> Advertencia: Se informa al autor/tesista que es conveniente publicar en la Biblioteca Digital las obras intelectuales editadas e inscriptas en el INPI para asegurar la plena protección de sus derechos intelectuales (Ley 11.723) y propiedad industrial (Ley 22.362 y Dec. 6673/63. Se recomienda la NO publicación de aquellas tesis que desarrollan un invento patentable, modelo de utilidad y diseño industrial que no ha sido registrado en el INPI, a los fines de preservar la novedad de la creación.